## **الباب الرابع حتليل البياانت و مناقشتها**

**أ. حملة عن ميدان البحث**

**.1 البياانت لصورة املدرسة**

تقع هذه المدرسة في الشارع الحج مسطر جوكروكوسومو رقم.٤٠ في قرية جمفاكا مدينة بنجارابرو. عدد الطلبة يف العام الدراسي 0402/0404 يعين 009 طالبا.

المدرسة المتوسطة مفتاح الخيرية لديها رؤية بعثة، رؤية المدرسة المتوسطة مفتاح الخيرية هي: )2( التميز يف عملية التعليم والتعلم، )0( ممتاز يف األنشطة الدينية، )3( ماىر يف تشغيل الحاسوب، (٤) ماهر في الفنون والرياضة. أما بعثة المدرسة هي: (١) تنظيم البرنامج التعلم النشط والمبتكر الابداعي والمؤثر والفرح (PAIKEM)، (٢) زيادة شخصية وشخصية الطلبة، (٣) تعريف مواطني المدارس على تشغيل أجهزة الكمبيوتر، (٤) القيام بالتدريب من أجل الحصول على فريق فني أو رياضي قادر على رفع اسم المدرسة، (٥) توفير وسائط المعلومات التي يمكن للآباء / المجتمع الوصول إليها بسهولة وبسرعة، (٦) ارتفاع بيئة نظيفة وصحة وآمنة وبيئة مواتية. **.2 نظرة عامة على البحث**

البحث العنوان "مالحظة الطلبة عن تعلم اللغة العربية عرب اإلنرتنت يف مدرسة مفتاح الخيرية المتوسطة الإسلامية جمفاكا بنجربارو" في مارس ٢٠٢١. أجريت تجربة الاستبيان في ٣ مارس، مأخوذة من بعض الطلبة للفصل الثامن ب. بإجمالي ٥ طالبة، وتم أخذ العينات في ١٧ مارس ٢٠٢١، والتي تم أخذها من جميع طالبة المدرسة المتوسطة باستثناء الطلبة الذين تم اختبارهم في وقت سابق مع عدد المستجيبين، أي ٧٠ طالبا من مدرسة مفتاح الخيرية المتوسطة اإلسالمية مجفاكا بنجرابرو يف 0404 / 0402 العام الدراسي.

**ب.تقدمي البياانت وتفسريها .1 جتربة أدوات استخراج البياانت** مت اختبار االستبانة على طلبة الصف الثامن الذين مل يتم تضمينهم يف عينة البحث، أما بالنسبة لأسماء الطلبة الخاضعين لاختبار الاستبيان فيمكن رؤيتها في الجدول المكتوب على شرل كود كالتايل:

#### اجلدول 0.2

ر قم كود طالب  $\cdot$ 40 0  $\cdot$   $\cdot$   $\cdot$   $\cdot$   $\cdot$   $\cdot$   $\cdot$   $\cdot$  $\cdot$  2 0  $\overline{2}$  $\cdot \circ$   $\circ$ 

قائمة اسماء الطلبة في الاستبيان التجريبي

يتم توزيع رابط االستبيان التجرييب من خالل جمموعة واتساب ويتم تعبئتو يف نفس اليوم للتحليل. تتمثل الخطوة الأولى في الحساب في توفير درجة لكل إجابة بديلة تم توفيرها بالشروط التالية:

 $\gamma$  ٩

أ) للحصول على بيان إيجابي

2(يوافق اجلواب بشدة على احلصول على درجة 5 0(يتم إعطاء اإلجاابت اليت يتم ادلوافقة عليها بدرجة 0 3(يتم إعطاء اإلجابة األقل قبوًال درجة 3 0(حتصل اإلجابة على االختالف على درجة 0 ُعطى اإلجابة "ال أوافق" بشدة درجة 2 5(ت ب( للبياانت السلبية 2( اإلجابة "موافق بشدة" مع إعطاء درجة 2 0( يتم إعطاء اإلجابة ادلتفق عليها درجة 0

3( يتم إعطاء اإلجابة األقل قبوًال درجة 3 ٤) تحصل الإجابة على الاختلاف على درجة ٤ ه) الجواب الذي لا أوافق بشدة يحصل على درجة ٥

مث يتم اختبار عناصر السثؤال اليت مت ملثؤىا للتأكد من موروقيتها ابستخدام تقنية الارتباط المكون من جزئين. يتم تنفيذ هذه التقنية من خلال إيجاد درجات عناصر الاختبار من العبارات اإلجيابية وعشرات عناصر االختبار من العبارات السلبية يف كل موضوع من جتربة االستبيان، مث جدولتها. ترون نتائج اجلدولة كما يلي:

اجلدول 0.0

| جدول العمل لإيجاد درجة عنصر استبيان البيان الإيجابي (X) على كل موضوع |  |
|----------------------------------------------------------------------|--|
|                                                                      |  |

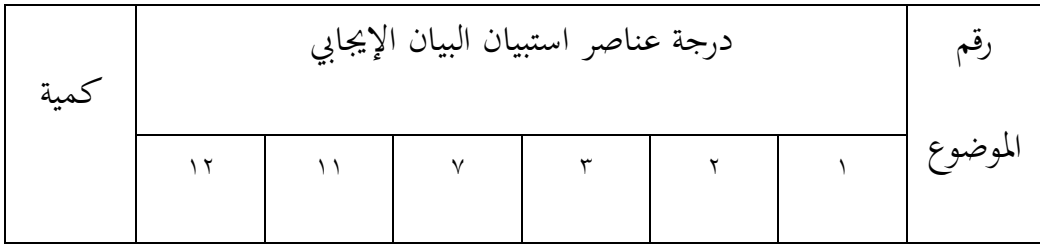

| $\uparrow$ $\uparrow$  | $\mathbf{\breve{\tau}}$ | $\mathbf{\breve{v}}$ | $\mathsf{r}$         | ٤                    | $\mathbf{\breve{v}}$ | ٣                           | $\cdot \wedge$                               |
|------------------------|-------------------------|----------------------|----------------------|----------------------|----------------------|-----------------------------|----------------------------------------------|
| $\gamma$ $\gamma$      | $\mathbf{\tilde{r}}$    | $\pmb{\xi}$          | ٣                    | ٤                    | ٤                    | $\pmb{\xi}$                 | $\boldsymbol{\cdot}$ $\boldsymbol{\upgamma}$ |
| $\uparrow$ $\uparrow$  | $\mathbf{\breve{r}}$    | $\mathbf{\tau}$      | ٣                    | ٤                    | ٤                    | $\pmb{\xi}$                 | $\cdot$<br>$\uparrow$                        |
| $\backslash$ $\lor$    | $\mathbf{\tilde{r}}$    | $\mathbf{\breve{v}}$ | $\mathsf{r}$         | $\mathbf{\tilde{r}}$ | $\mathbf{\breve{v}}$ | $\mathbf{\breve{\Upsilon}}$ | $\bullet$ $\mathbf{\mathop{E}}$              |
| $\mathbf{y}$           | $\pmb{\xi}$             | $\circ$              | $\boldsymbol{\xi}$   | $\circ$              | ٤                    | $\pmb{\xi}$                 | . $\circ$                                    |
| $\backslash$ . $\circ$ | $\mathcal{F}$ /         | $\lambda$            | $\backslash$ $\circ$ | $\mathbf{y}$ .       | $\lambda$            | $\backslash$ $\land$        | Σ                                            |

من الجدول أعلاه يمكن ملاحظة أن N = ⊃ ∑ = 1 . 0

ثم تحسب بمتوسط قيمة درجة الاستبيان من العبارة الإيجابية على الأمثلة التالي:  $Mx = \frac{\sum x_i}{\sum y_i}$  $\frac{\sum x}{N} = \frac{1.8}{8.5}$  $\frac{1}{\circ} = 1$ 

اجلدول 0.3

| عمل لإيجاد درجة استبيان البيان السلبي (Y) على كل موضوع |  |
|--------------------------------------------------------|--|

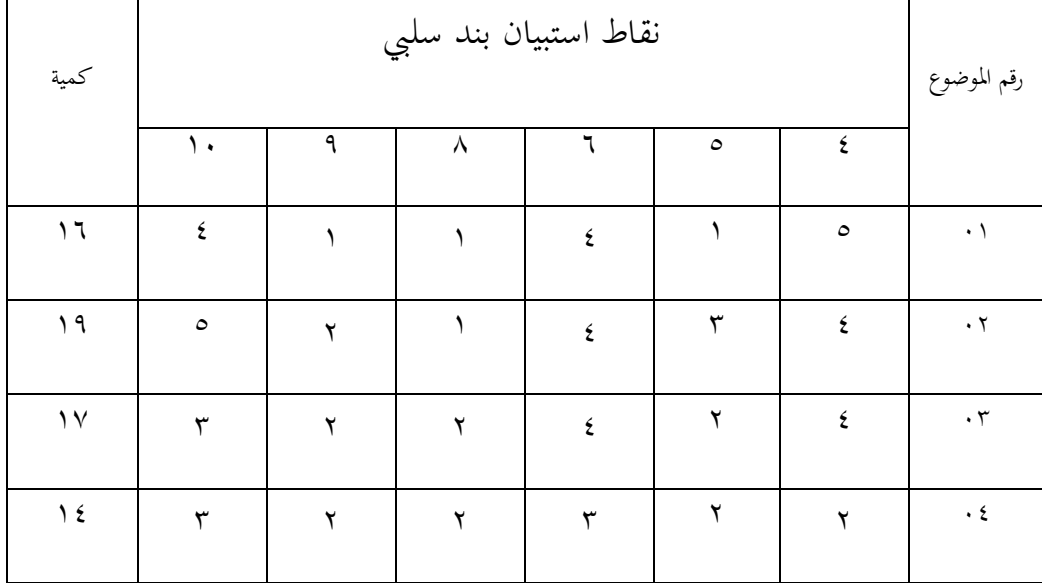

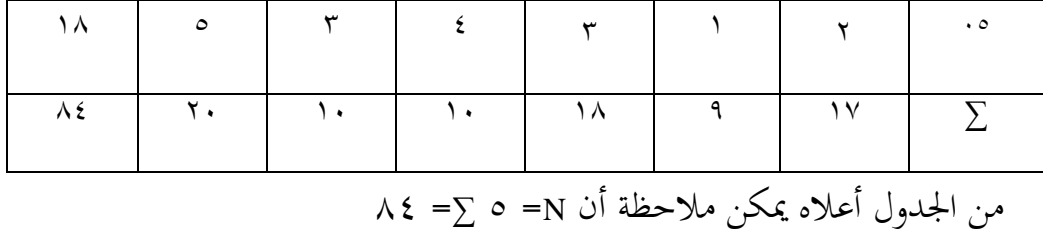

مث حتسب مبتوسط قيمة درجة االستبيان من العبارة السلبية على األمثلة التايل:  $\frac{\lambda \varepsilon}{\delta} = \frac{\sum x}{N} = Mx$  $\frac{\pi}{6} = \frac{\pi}{6}$ 

علاوة على ذلك، لحساب مستوى الموثوقية الإجمالي للاستبيان من العبارات الإيجابية والسلبية، يتم إدخال هذه النتائج في الجدول ومعالجتها على الأمثلة التالي:

الجدول ٤.٤

| Xy                    | $\rm y^2$                    | $\mathbf{x}^2$   | Y                               | X          | Y                          | X                                    | $\mathbf N$ |
|-----------------------|------------------------------|------------------|---------------------------------|------------|----------------------------|--------------------------------------|-------------|
| $\tau$ . $\gamma$     | .72                          | $\pmb{\xi}$      | $- \cdot$ .<br>$\wedge$         | $-\sqrt{}$ | $\backslash$ $\curlywedge$ | $\mathord{\mathord{\restriction}}$ ٩ |             |
| $+7.7$                | $\xi \cdot \Lambda \xi$      |                  | $+7.7$                          | $+ \wedge$ | 19                         | $\gamma$ $\gamma$                    | $\zeta$     |
| $\bullet$             | $\cdots$ 2                   | $\bullet$        | $+ \cdot \cdot \cdot$           | $\bullet$  | $\sqrt{}$                  | $\Upsilon$ )                         | r >         |
| $+11.7$               | $\vee$ . $\wedge$ $\uparrow$ | $\sqrt{7}$       | $-\tau$ . $\lambda$             | $-\,\xi$   | $\lambda$ 2                | $\backslash$ $\lor$                  | $\sqrt{2}$  |
| $\mathcal{F}+$        | $\big\}$ . 2 2               | $\gamma$         | $\mathcal{V} \cdot \mathcal{V}$ | $+ \circ$  | $\lambda$                  | $\mathbf{y}$ $\mathbf{y}$            | $\circ$     |
| $\uparrow$ $\uparrow$ | $\backslash$ $\xi$ . $\land$ | $\xi$ $\uparrow$ | $\bullet$                       | $\bullet$  | $\lambda$ 2                | $\backslash$ . $\circ$               | $\sum$ ء    |

جدول عمل لعناصر استبيان العبارات اإلجيابية والسلبية الختبار صحة االستبيان

م

ل استبيانات العبارات الإيجابية والسلبية لاختبار حقيقة الاستبيان

بناءً على الجدول أعلاه، يُعرف:  $\zeta$ 

$$
\mathbf{Y} = \sum xy
$$
\n
$$
\mathbf{z} \cdot \mathbf{l} = \sum y^2
$$
\n
$$
\mathbf{l} \cdot \mathbf{l} = \sum y^2
$$
\n
$$
\mathbf{y} = \mathbf{r} \cdot \mathbf{l}
$$
\n
$$
\mathbf{y} = \mathbf{r} \cdot \mathbf{l}
$$
\n
$$
\mathbf{y} = \mathbf{r} \cdot \mathbf{l}
$$
\n
$$
\mathbf{y} = \mathbf{r} \cdot \mathbf{l}
$$
\n
$$
\mathbf{y} = \mathbf{r} \cdot \mathbf{l}
$$
\n
$$
\mathbf{y} = \mathbf{r} \cdot \mathbf{l}
$$
\n
$$
\mathbf{y} = \mathbf{r} \cdot \mathbf{l}
$$
\n
$$
\mathbf{y} = \mathbf{r} \cdot \mathbf{l}
$$
\n
$$
\mathbf{y} = \mathbf{r} \cdot \mathbf{l}
$$
\n
$$
\mathbf{y} = \mathbf{r} \cdot \mathbf{l}
$$
\n
$$
\mathbf{y} = \mathbf{r} \cdot \mathbf{l}
$$
\n
$$
\mathbf{y} = \mathbf{r} \cdot \mathbf{l}
$$
\n
$$
\mathbf{y} = \mathbf{r} \cdot \mathbf{l}
$$
\n
$$
\mathbf{y} = \mathbf{r} \cdot \mathbf{l}
$$
\n
$$
\mathbf{y} = \mathbf{r} \cdot \mathbf{l}
$$
\n
$$
\mathbf{y} = \mathbf{r} \cdot \mathbf{l}
$$
\n
$$
\mathbf{y} = \mathbf{r} \cdot \mathbf{l}
$$
\n
$$
\mathbf{y} = \mathbf{r} \cdot \mathbf{l}
$$
\n
$$
\mathbf{y} = \mathbf{r} \cdot \mathbf{l}
$$
\n
$$
\mathbf{y} = \mathbf{r} \cdot \mathbf{l}
$$
\n
$$
\mathbf{y} = \mathbf{r} \cdot \mathbf{l}
$$
\n
$$
\mathbf{y} = \mathbf{r} \cdot \mathbf{l}
$$
\n
$$
\mathbf{y} = \mathbf{r} \cdot \mathbf{l}
$$
\n
$$
\mathbf{y} = \mathbf{r} \cdot \mathbf{l}
$$
\n
$$
\mathbf{y} = \mathbf{r} \
$$

من الحسابات باستخدام صيغة لحظة المنتج كما هو مذكور أعلاه، من المعروف أن r.٨٠٥=٢xy. علاوة على ذلك، يرتبط بصيغة سبيرمان براون على الأمثلة التالي:

 = *Rxy* 0 2 = 0 4 845 2 4 845 = 2 648 2 840 4.892<sup>=</sup>

بعد إدخال البيانات من نتائج الاختبار في صيغة سبيرمان براون، نتج عنها .٠.٨٩١ تمت استشارة هذا الجدول مع جدول لحظة المنتج مع N = 0، لمستوى أهمية 0٪ = ٠.٨٧٨. بحيث يكون ۰.۸۹۱ أكبر من ۰.۸۷۸ أو أن عدد r أكبر من جدول r، مما يعني أنه يظهر معنويًا.<br>. وهذا يعني أن هناك علاقة ذات دلالة إحصائية بين عناصر استبيان العبارات الإيجابية (X) وعناصر العبارات السلبية (Y). وبالتالي، يمكن توزيع استبيان لاستخراج بيانات حقيقية من العينة.

## **ج. حتليل البياانت وتفسريها**

**.1 إجراءات البحث**

أ) تداول معدات التنقيب عن البيانات

للحصول على بيانات حول ملاحظة الطلبة عن تعلم اللغة العربية عبر الإنترنت في مدرسة مفتاح الخيرية المتوسطة الإسلامية جمفاكا بنجربارو، وزعات الباحثة استبيانات على المستجيبين، وهم الطلبة الصف السابع والثامن والتاسع، بلغ مجموعهم ٧٠ مستجيبًا والتي  $\ddot{\cdot}$ عقدت يف 27 مارس .0402

#### اجلدول 0.5

أسماء الطلبة أو المشاركين في الاستبيان في مدرسة مفتاح الخيرية المتوسطة الإسلامية

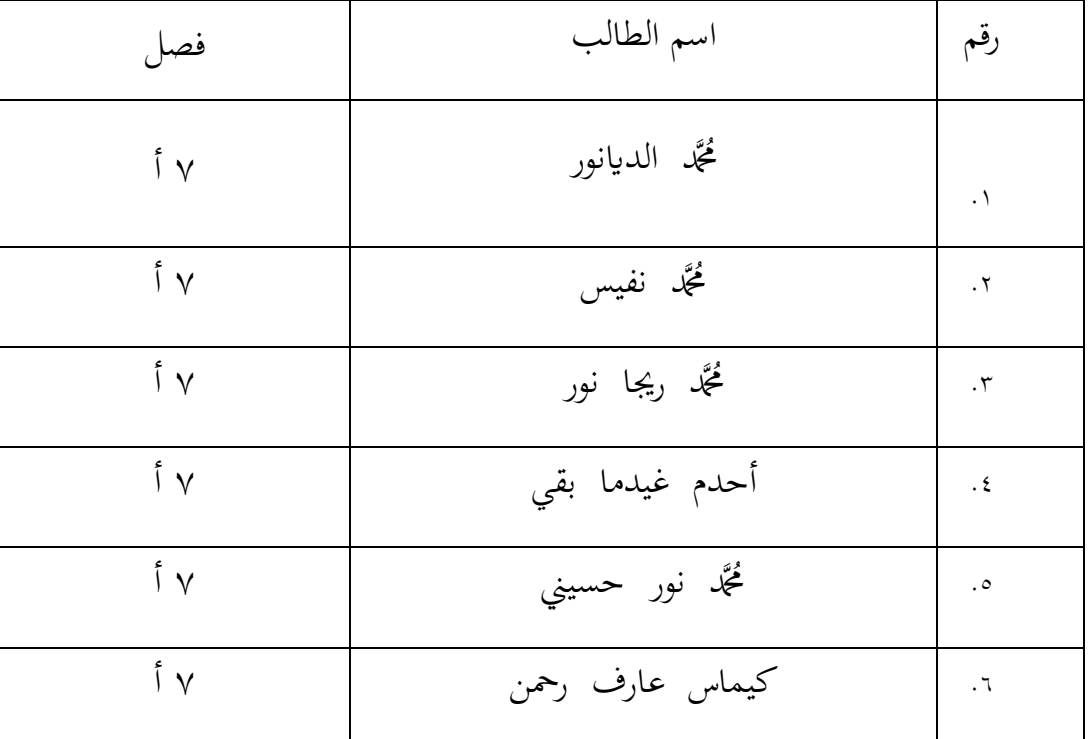

مجفاكا بنجرابرو

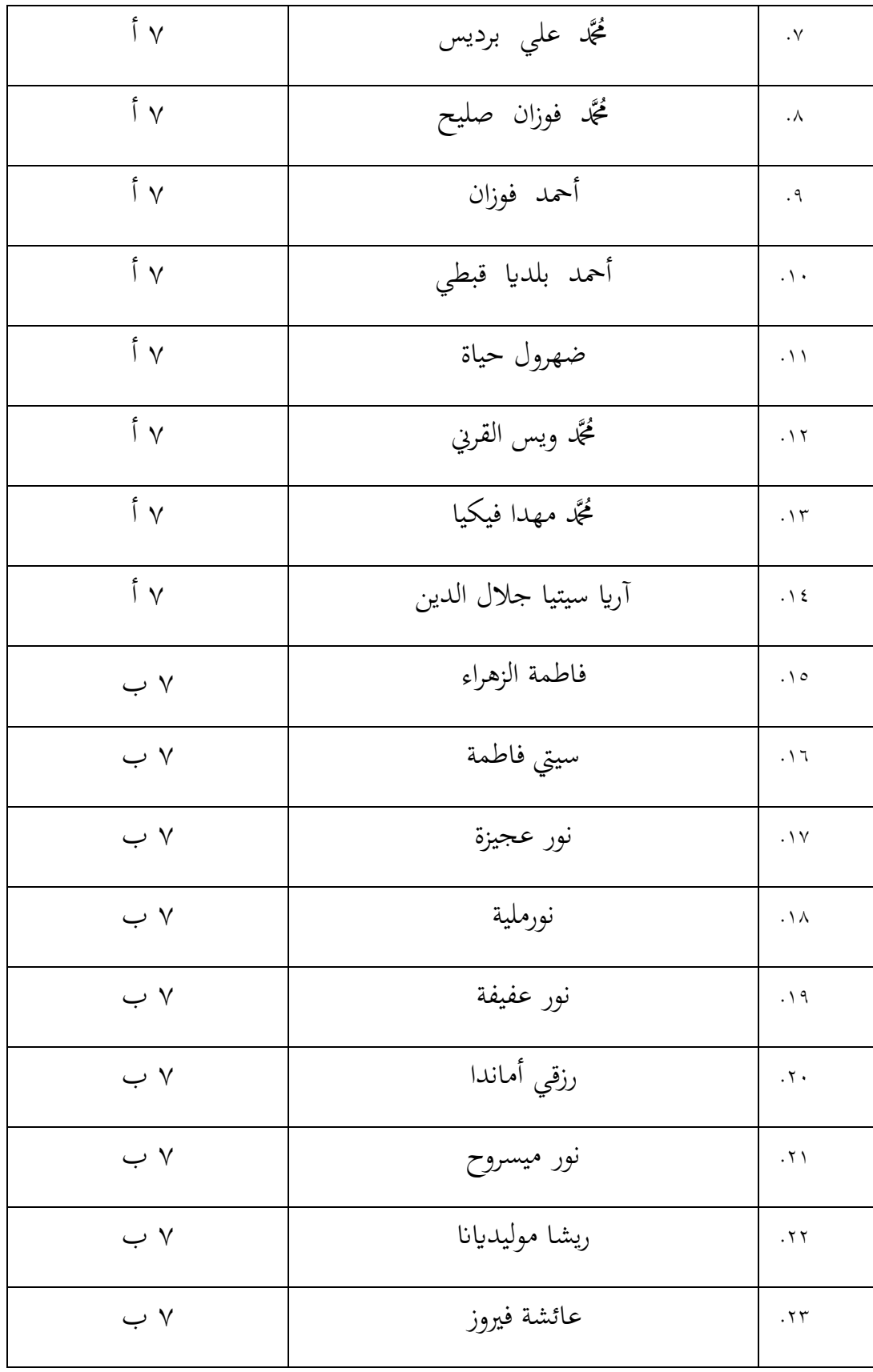

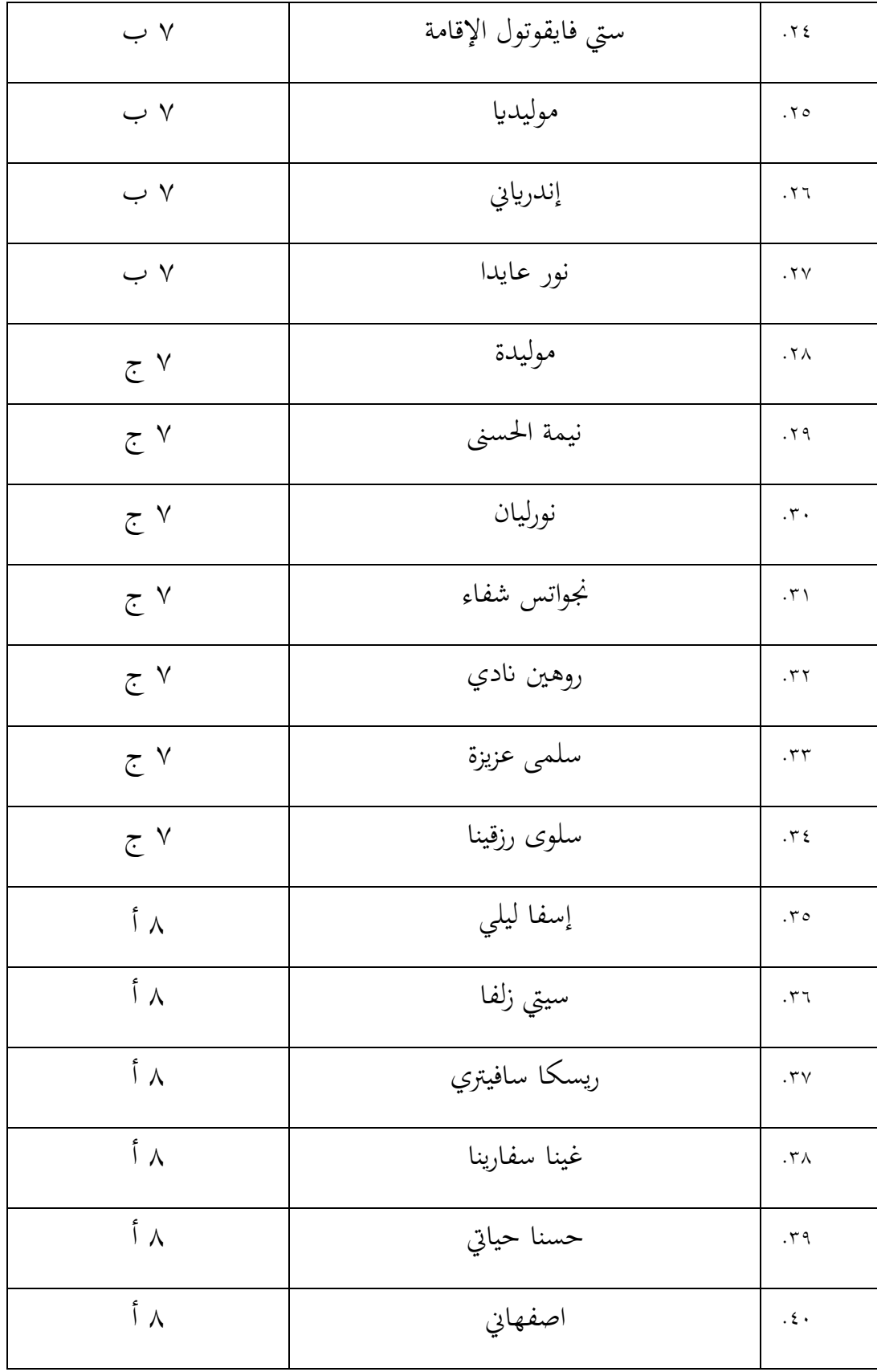

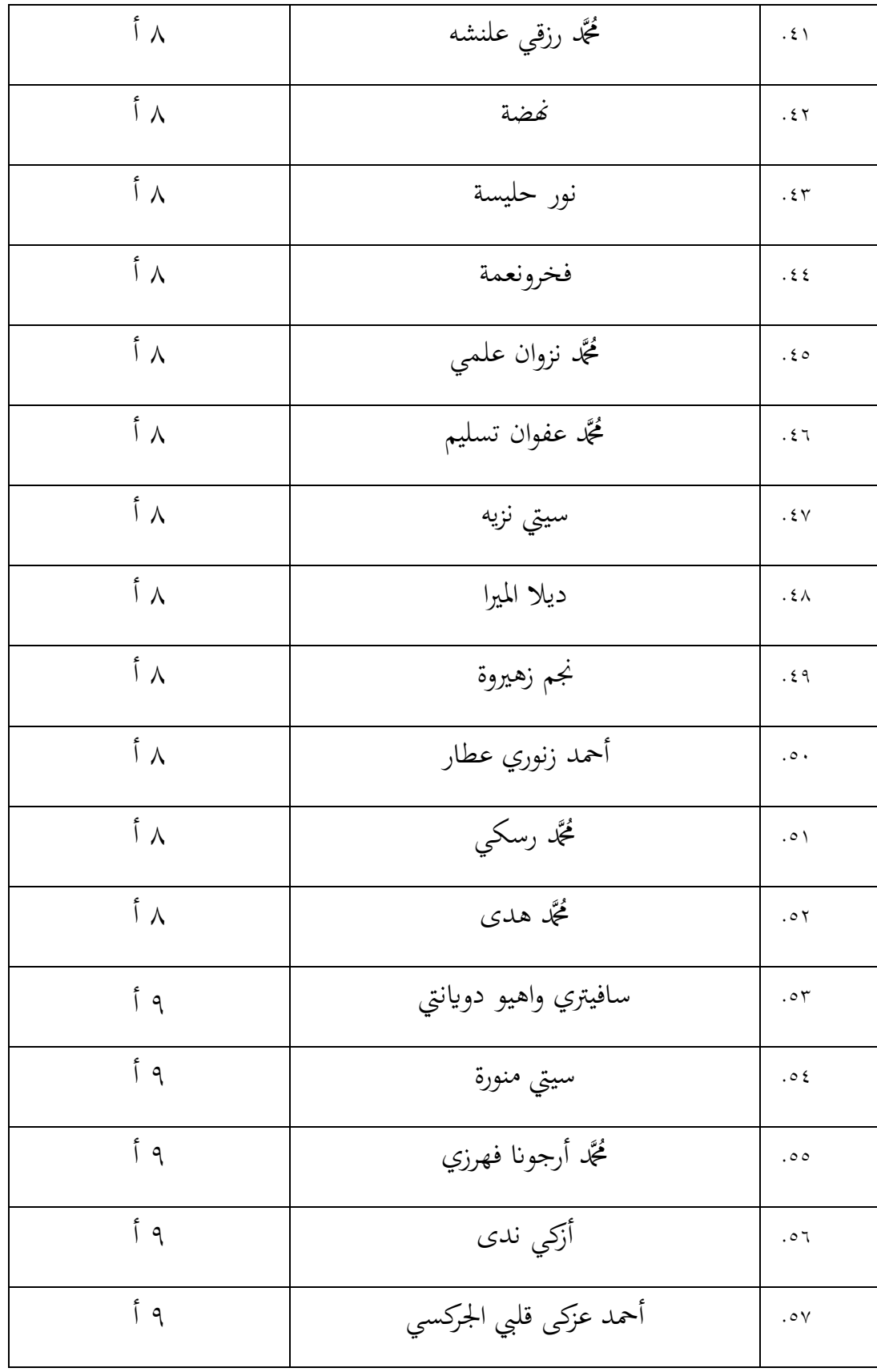

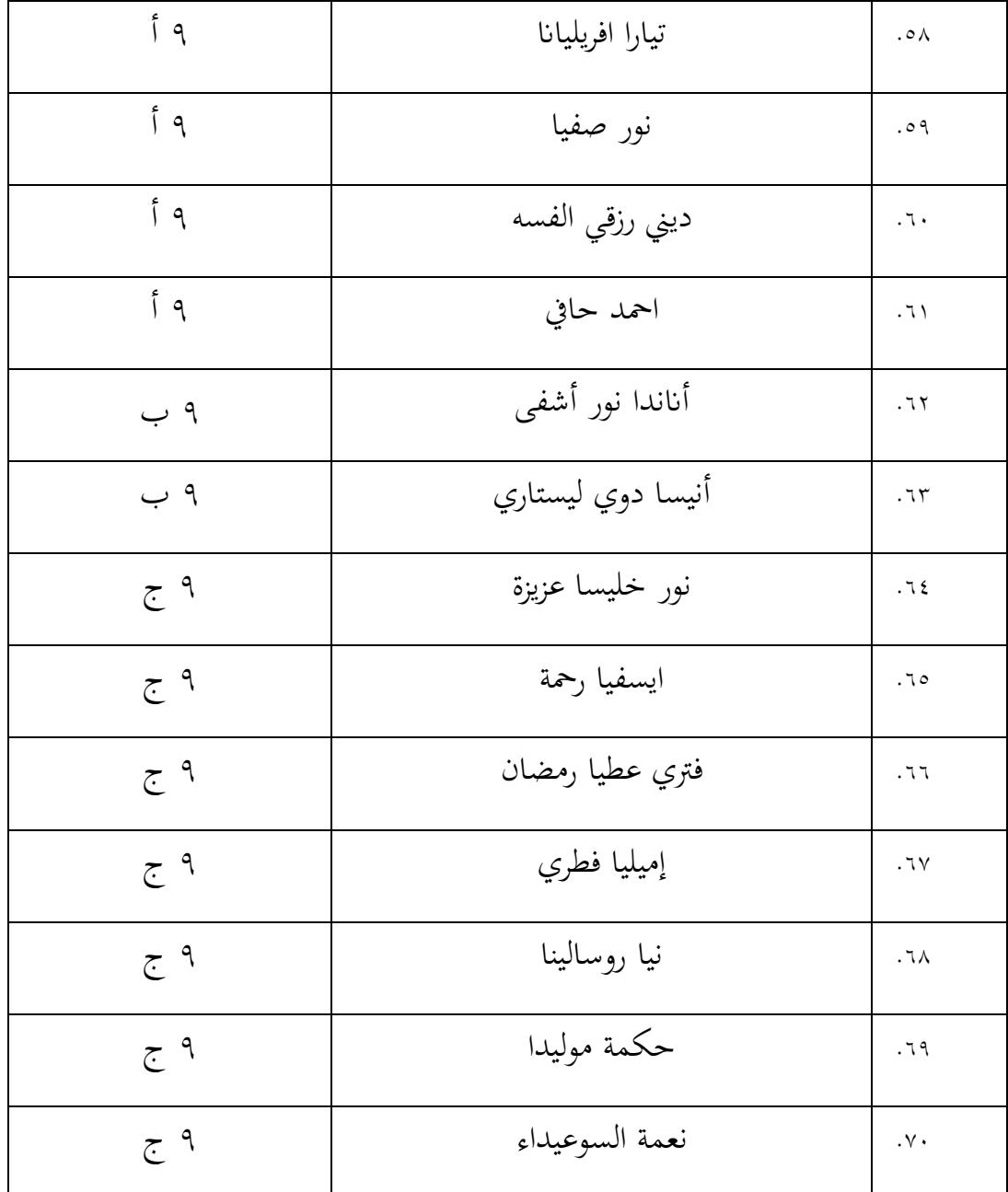

ب)جمع البيانات وطالما سارت عملية توزيع الاستبيان بشكل جيد وسلس، فقد ثبت ذلك من خلال جمع نتائج الطلبة المشاركين التي تم توزيعها عبر الإنترنت في كل مجموعة صفية عبر واتساب.

فيما يلي نتائج مالحظات الطلبة عن تعلم اللغة العربية عرب اإلنرتنت يف مدرسة مفتاح الخيرية المتوسطة الإسلامية جمفاكا بنجربارو: 1. Penyajian materi yang diberikan oleh guru saat pembelajaran Bahasa Arab Daring sangat baik 78 jawaban

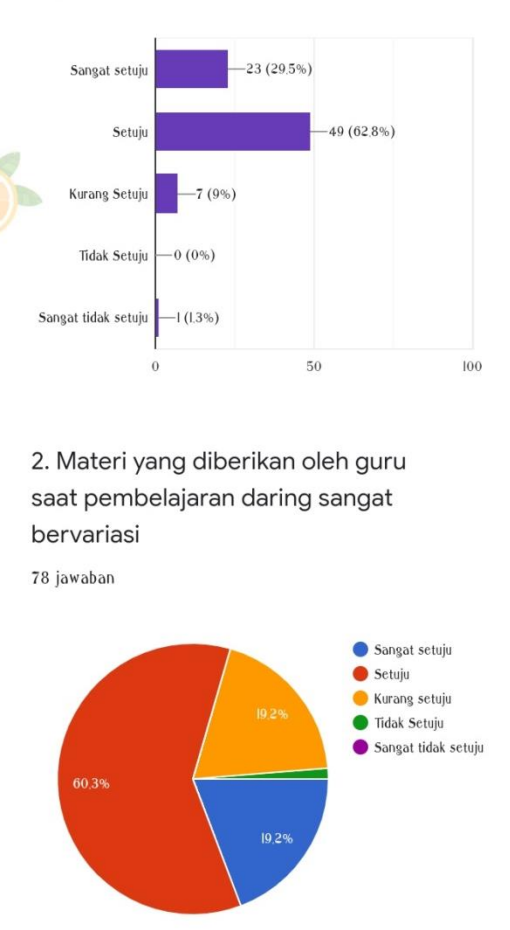

3. Saat pembelajaran daring guru sering menggunakan pesan suara, sehingga dapat meningkatkan maharah istima' (menyimak) saya 78 jawaban Sangat setuju 34.6%  $\bullet$  Setuju Kurang setuju lack Setuju  $\bullet$  Sangat tidak setuju 56,4% 4. Saat pembelajaran daring saya sering tidak mengumpulkan tugas yang diberikan oleh guru 78 jawaban Sangat setuju 44.9%  $\bullet$  Setuju Kurang setuju la Tidak setuju Sangat tidak setuju II,5% 5. Pembelajaran Bahasa Arab secara daring membuat keterampilan menulis arab saya semakin kurang bagus 78 jawaban Sangat setuju Setuju 30,8% Kurang setuju lak setuju Sangat tidak setuju  $6.4°$ 

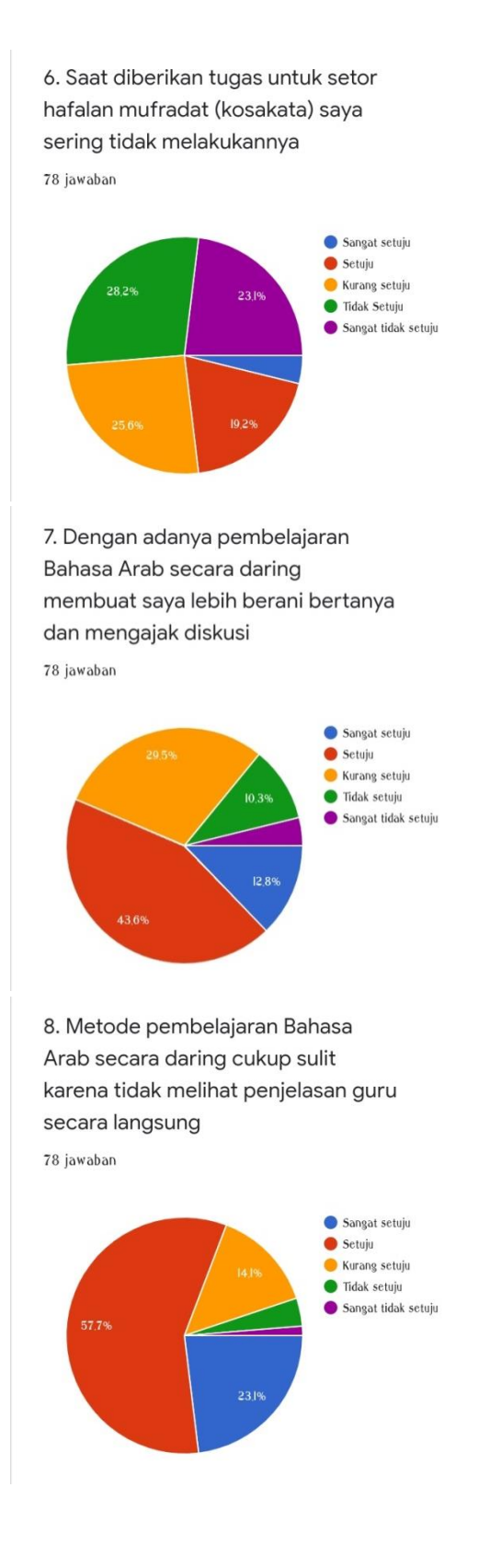

9. Dengan adanya pembelajaran Bahasa Arab secara daring saya menjadi kurang paham dengan materi yang diberikan oleh guru 78 jawaban

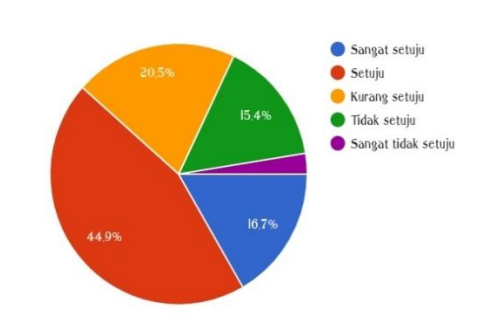

10. Saya sering tidak mengikuti pembelajaran Bahasa Arab secara daring karena sangat membosankan 78 jawaban

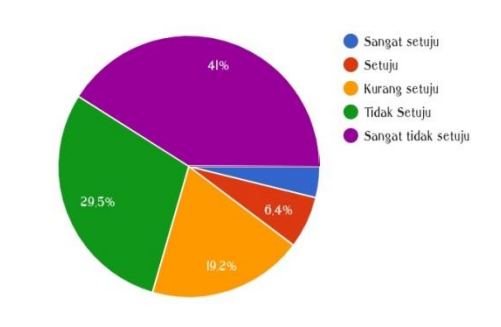

11. Suasana belajar saat pembelajaran daring sangat menyenangkan

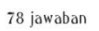

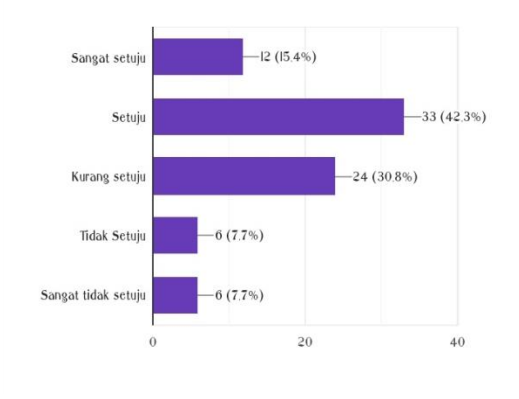

12. Kondisi lingkungan belajar (di rumah) selama pembelajaran daring sangat mendukung 78 jawaban ● Sangat setuju<br>● Setuju<br>● Kurang setuju<br>● Tidak Setuju  $9%$  $\bullet$  Sangat tidak setuju

ج) تقنيات تحليل البيانات

بعد مجع مجيع االستبياانت، فإن اخلطوة التالية ىي معاجلة البياانت عن طريق حساب عناصر الاستبيان من العبارات الإيجابية والسلبية. بعد ذلك، سيتم تقديم نتائج الإجابات من الاستبيان الموزع على الطلبة مدرسة مفتاح الخيرية المتوسطة الإسلامية جمفاكا بنجرابرو، كل منها حيصل على 5 إجاابت بديلة.

يمكن الاطلاع على نتائج الاستبيان حول ملاحظة الطلبة لتعلم اللغة العربية عبر اإلنرتنت يف اجلدول أدانه:

#### اجلدول 0.6

قائمة درجات الاستبيان حول ملاحظة الطلبة لتعلم اللغة العربية عبر الإنترنت خلال جائحة

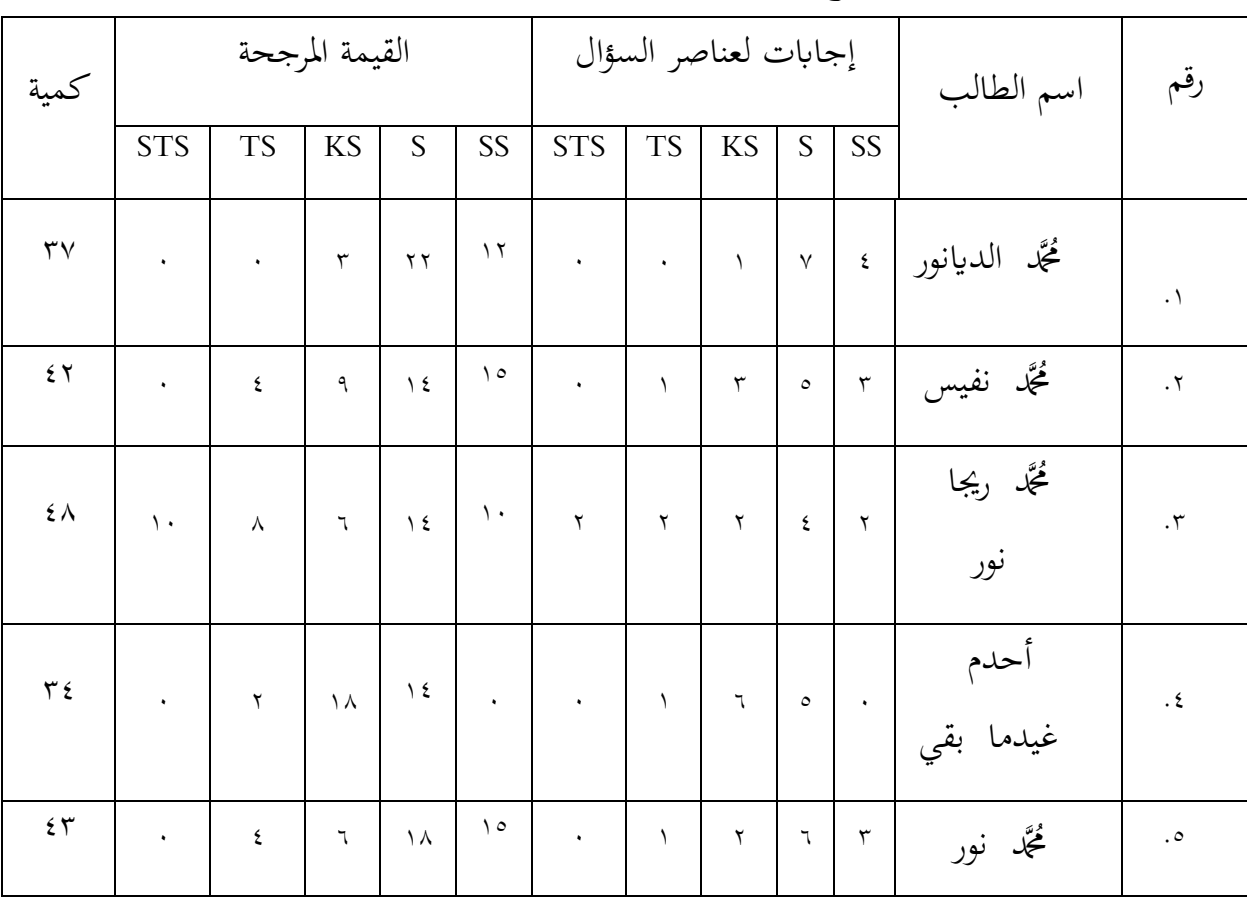

كوفيد–١٩ في مدرسة مفتاح الخيرية المتوسطة الإسلامية جمفاكا بنجربارو

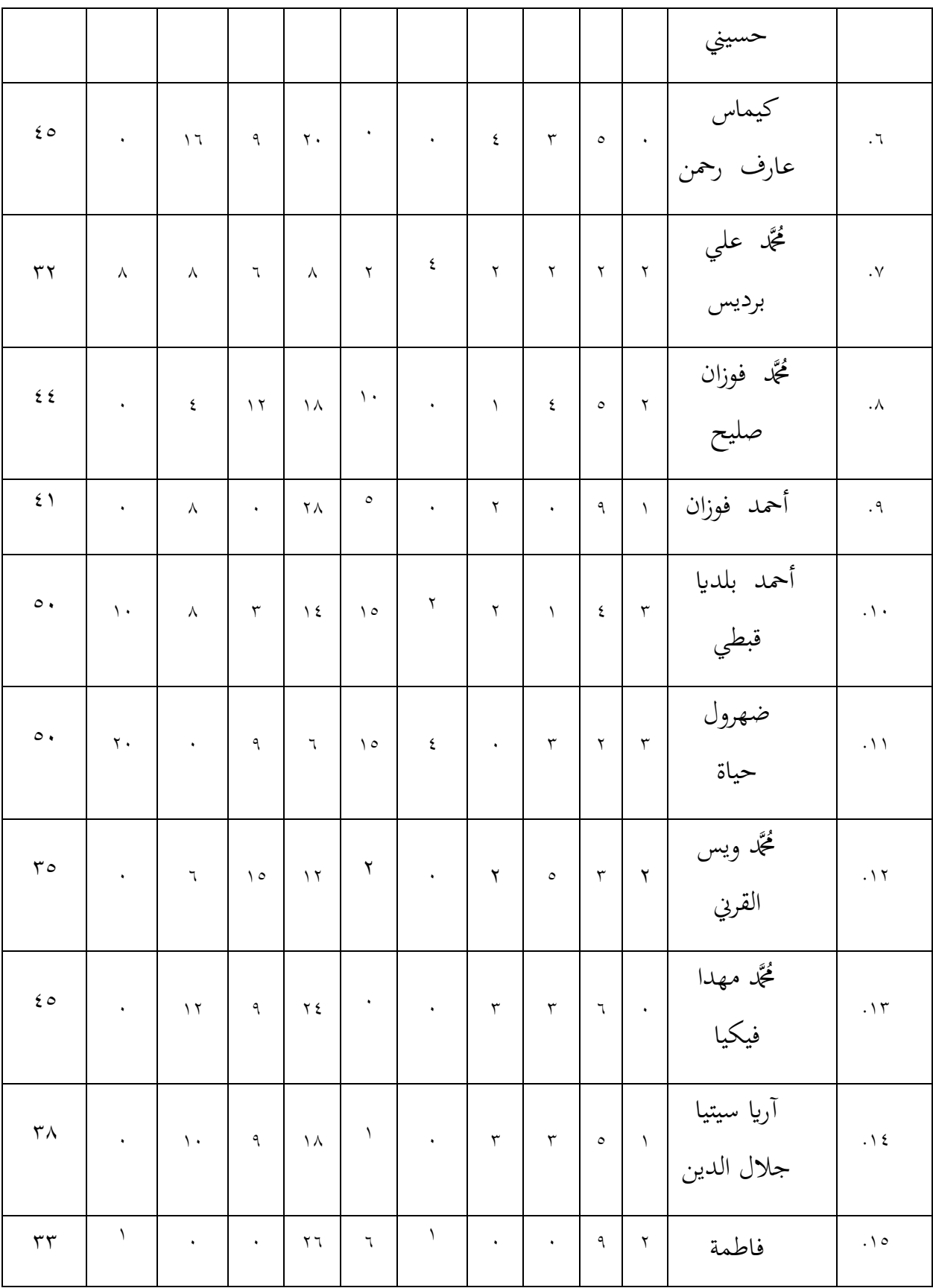

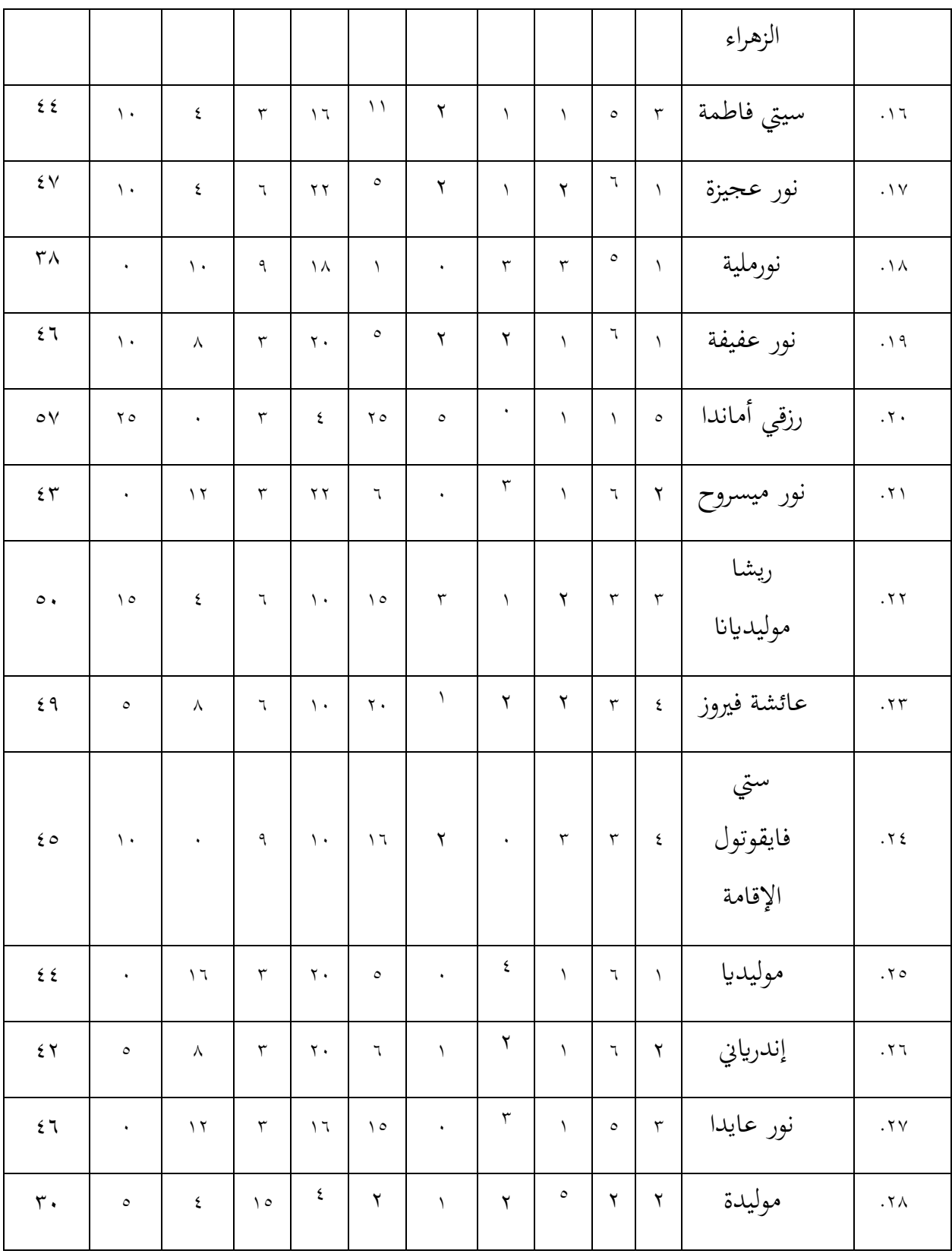

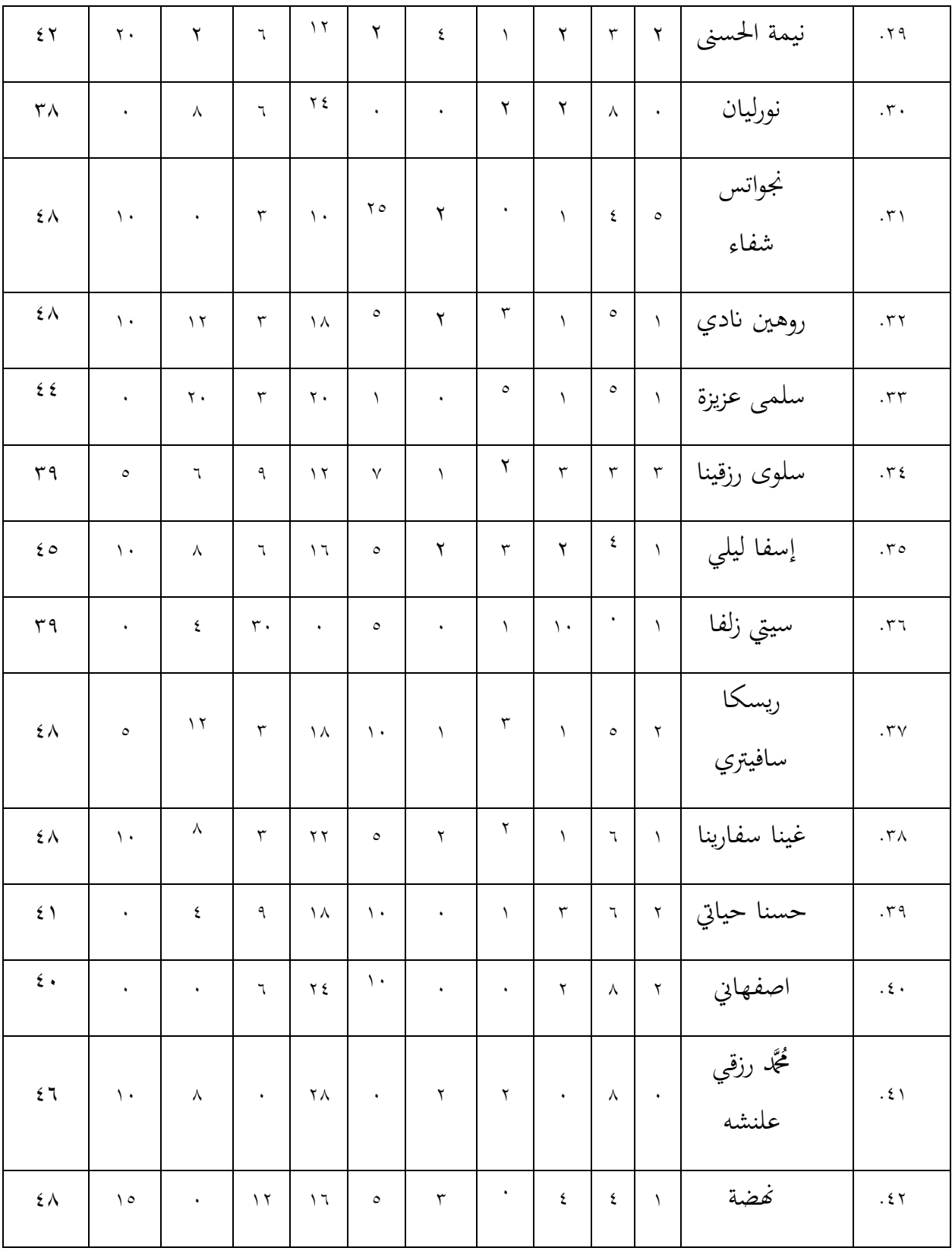

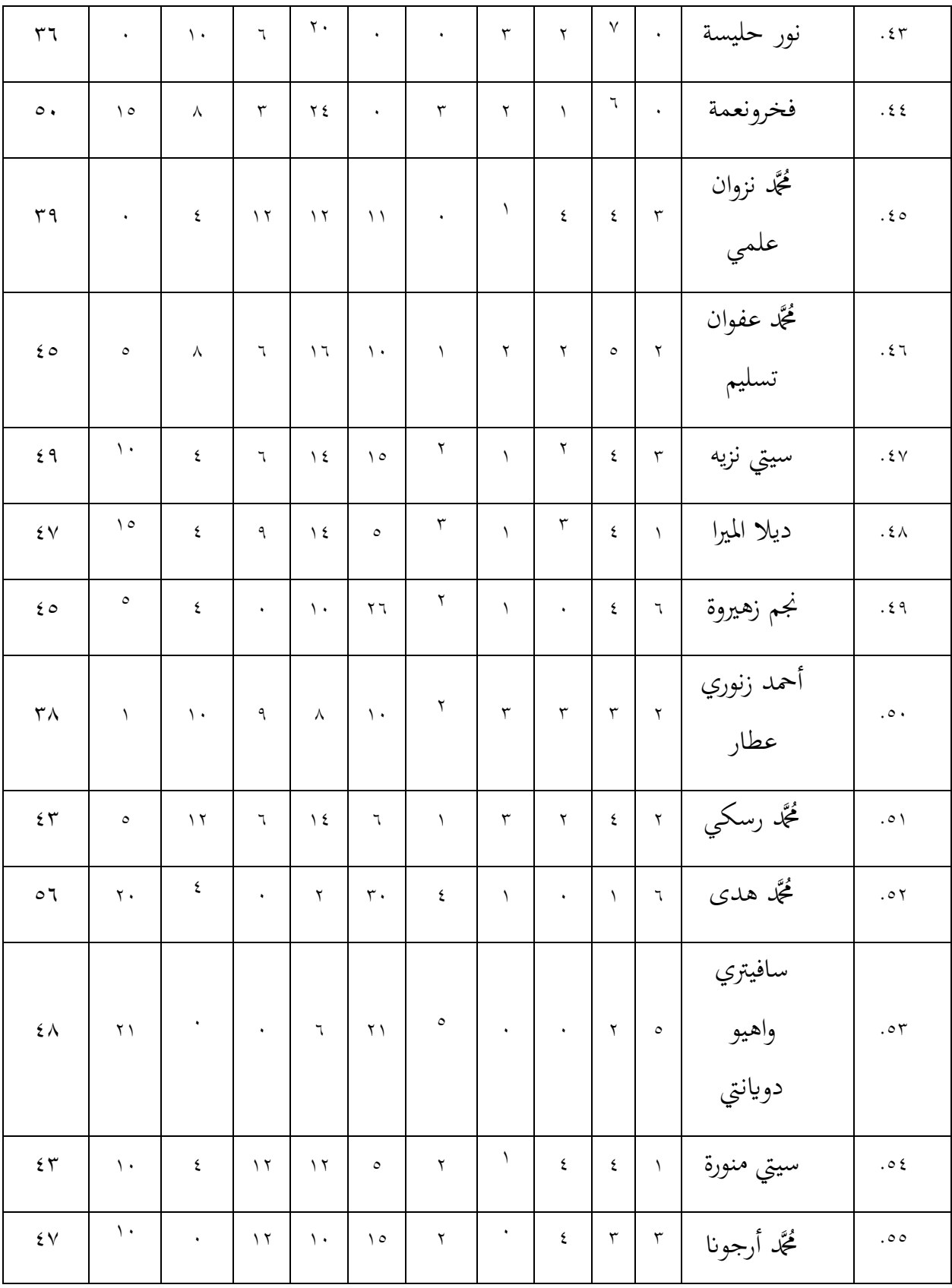

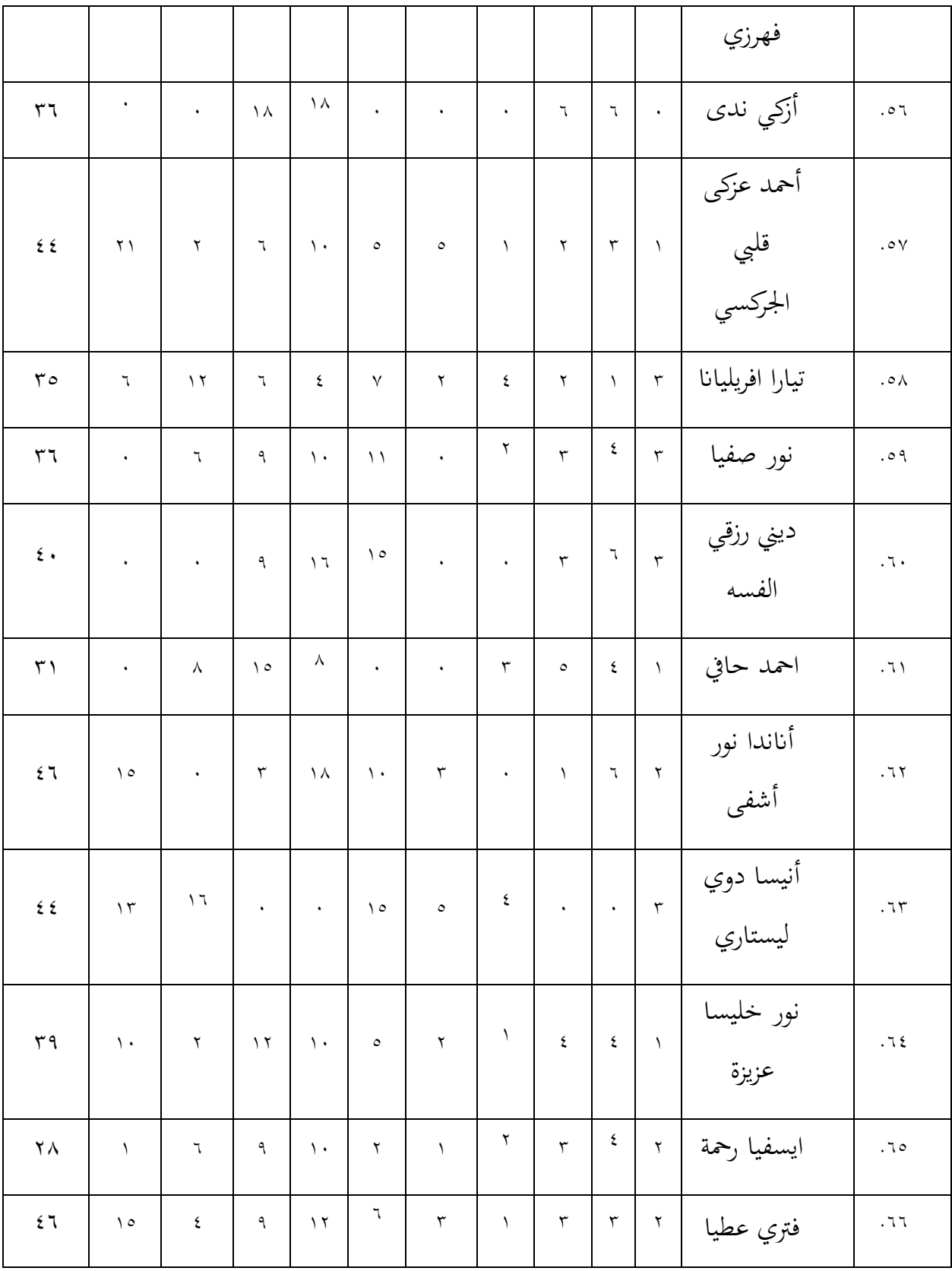

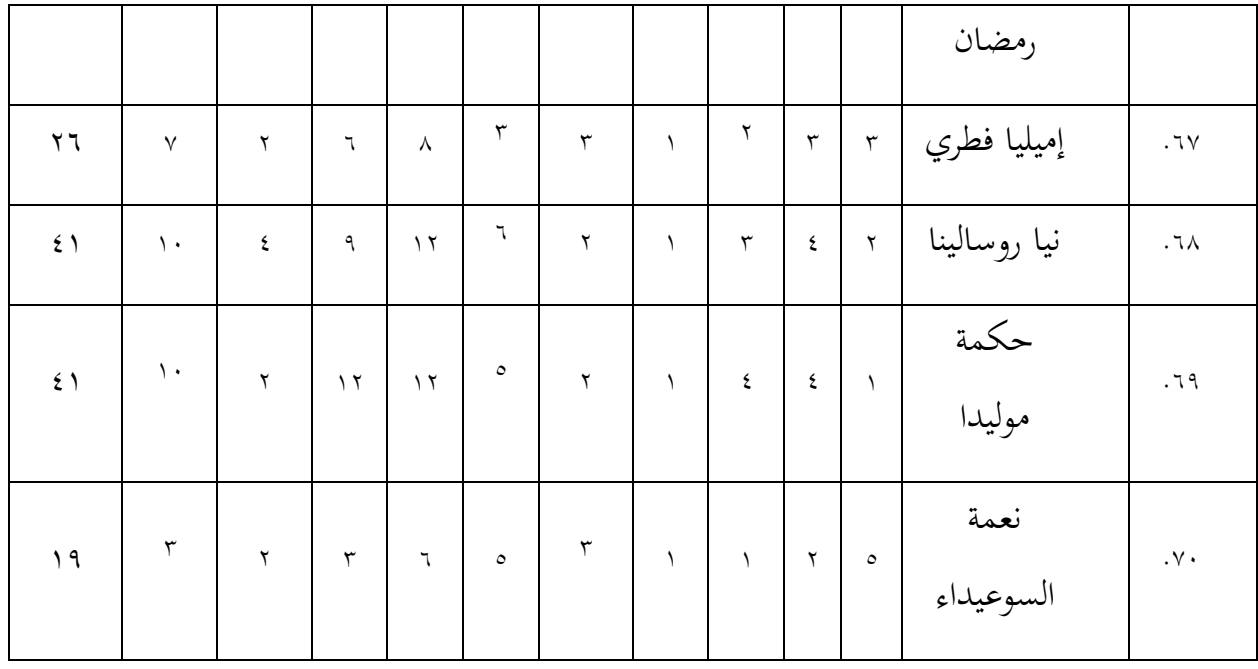

**.2 حتليل البياانت**

2( بياانت عن مالحظة الطلبة لتعلم اللغة العربية عرب اإلنرتنت لمعرفة ملاحظة الطلبة لتعلم اللغة العربية عبر الإنترنت، حدد أولاً منطقة فاصل القيمة )i )على األمثلة التايل: من جدول قائمة درجات الاستبيان أعلاه، من المعروف أن أعلى درجة (H) هي 07 وأقل درجة (L) هي ١٩. لذلك  $\mathbf{Y} \wedge = \mathbf{Y} \mathbf{A} - \mathbf{X} \mathbf{Y} = \mathbf{R}$  $\frac{r}{u} = i \nmid \vec{r}$  $\mathsf{r}$  $17.7 =$ إذن مساحة فاصل القيمة ىي 20.3 وبالتالي يمكن رؤية فترات القيمة والفئات على الأمثلة التالي:

### اجلدول 0.8

الفاصل الزمني لملاحظة الطلبة لتعلم اللغة العربية عبر الإنترنت في مدرسة مفتاح الخيرية

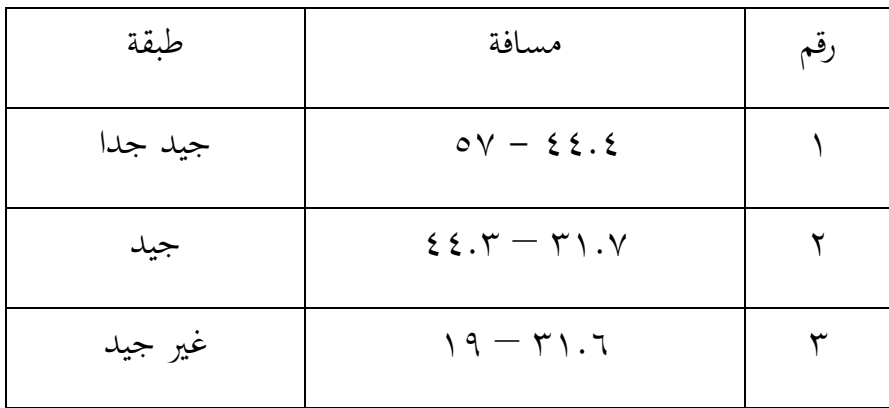

المتوسطة الإسلامية جمفاكا بنجربارو

من الفترات المذكورة أعلاه، يمكن ملاحظة كيفية عرض ملاحظات الطلبة حول تعلم اللغة العربية يف اجلدول أدانه:

#### اجلدول 0.9

ملاحظة الطلبة لتعلم اللغة العربية عبر الإنترنت الطلبة مدرسة مفتاح الخيرية المتوسطة

اإلسالمية مجفاكا بنجرابرو

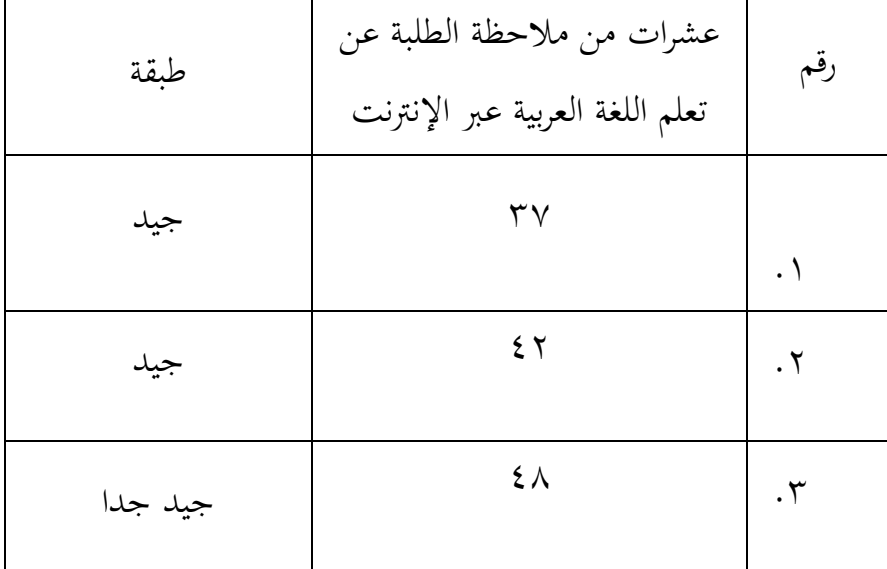

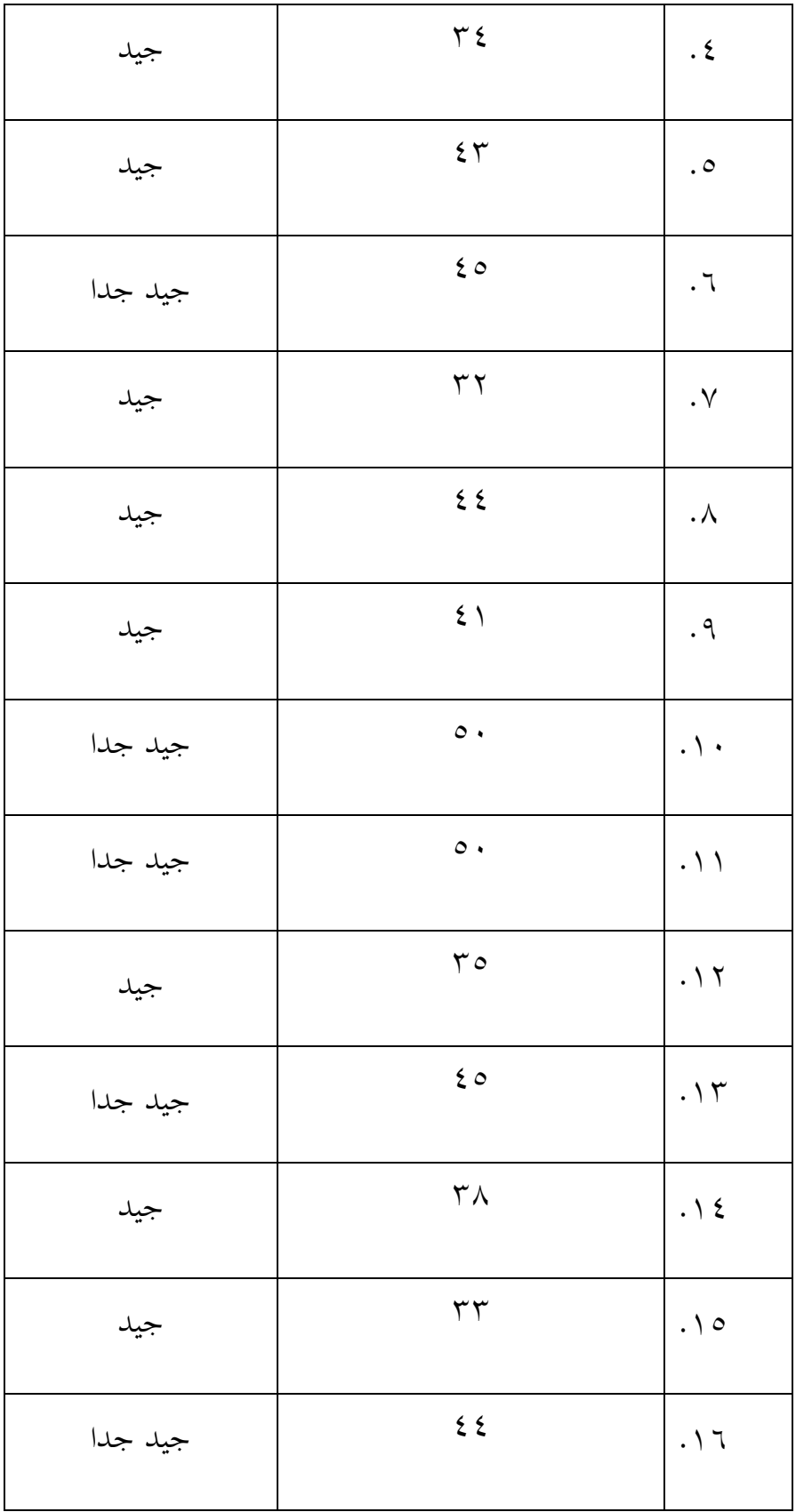

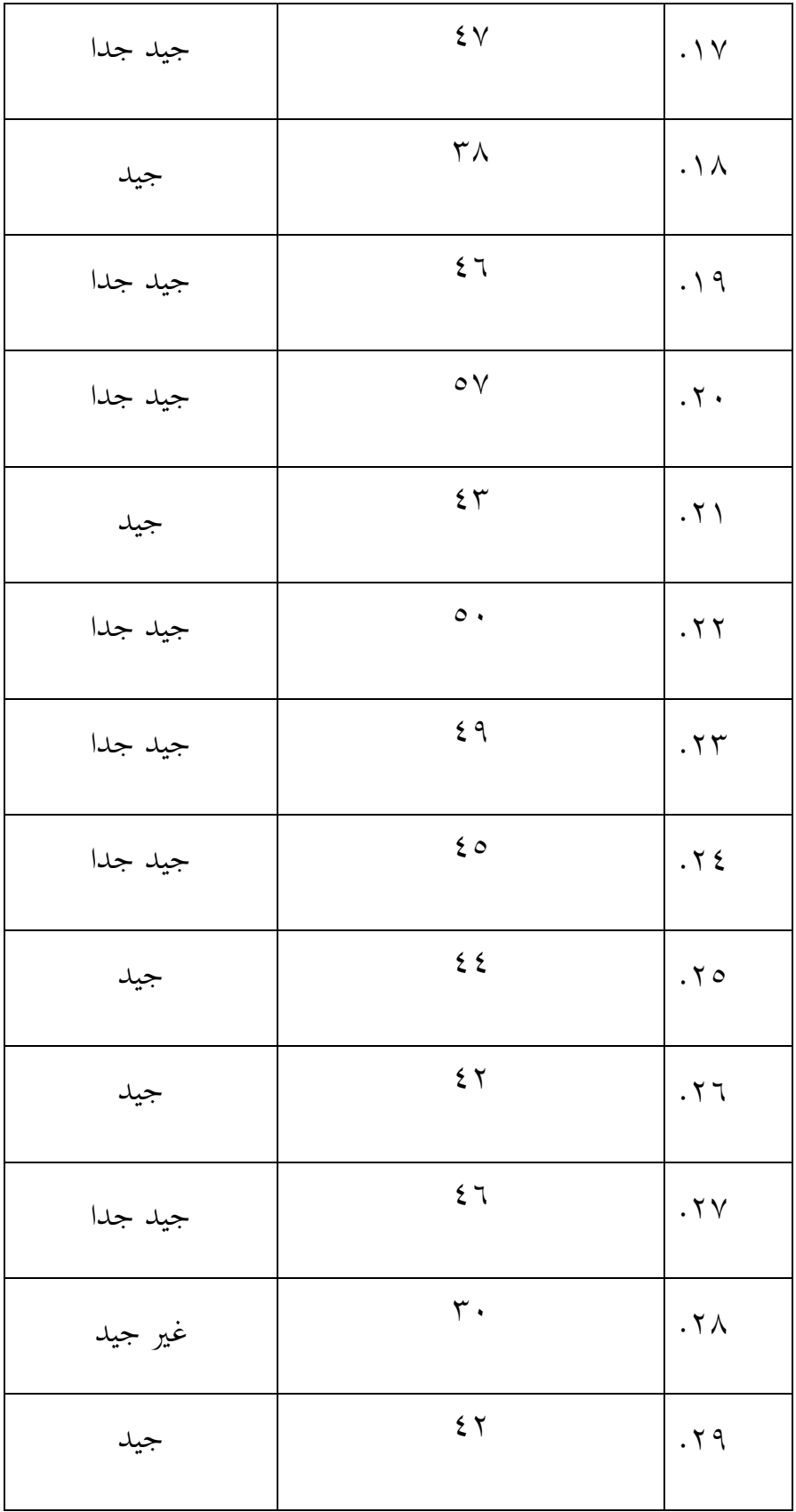

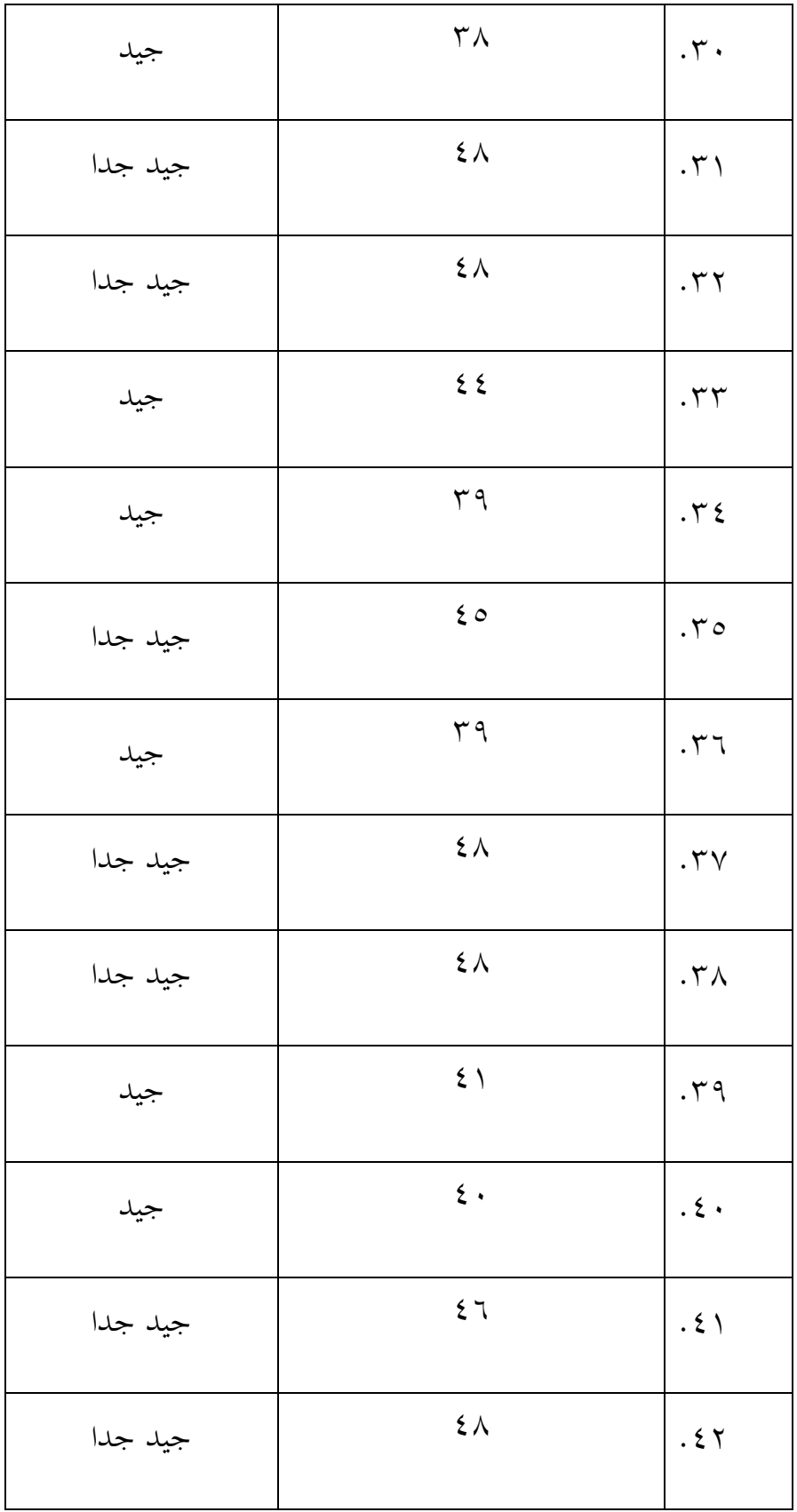

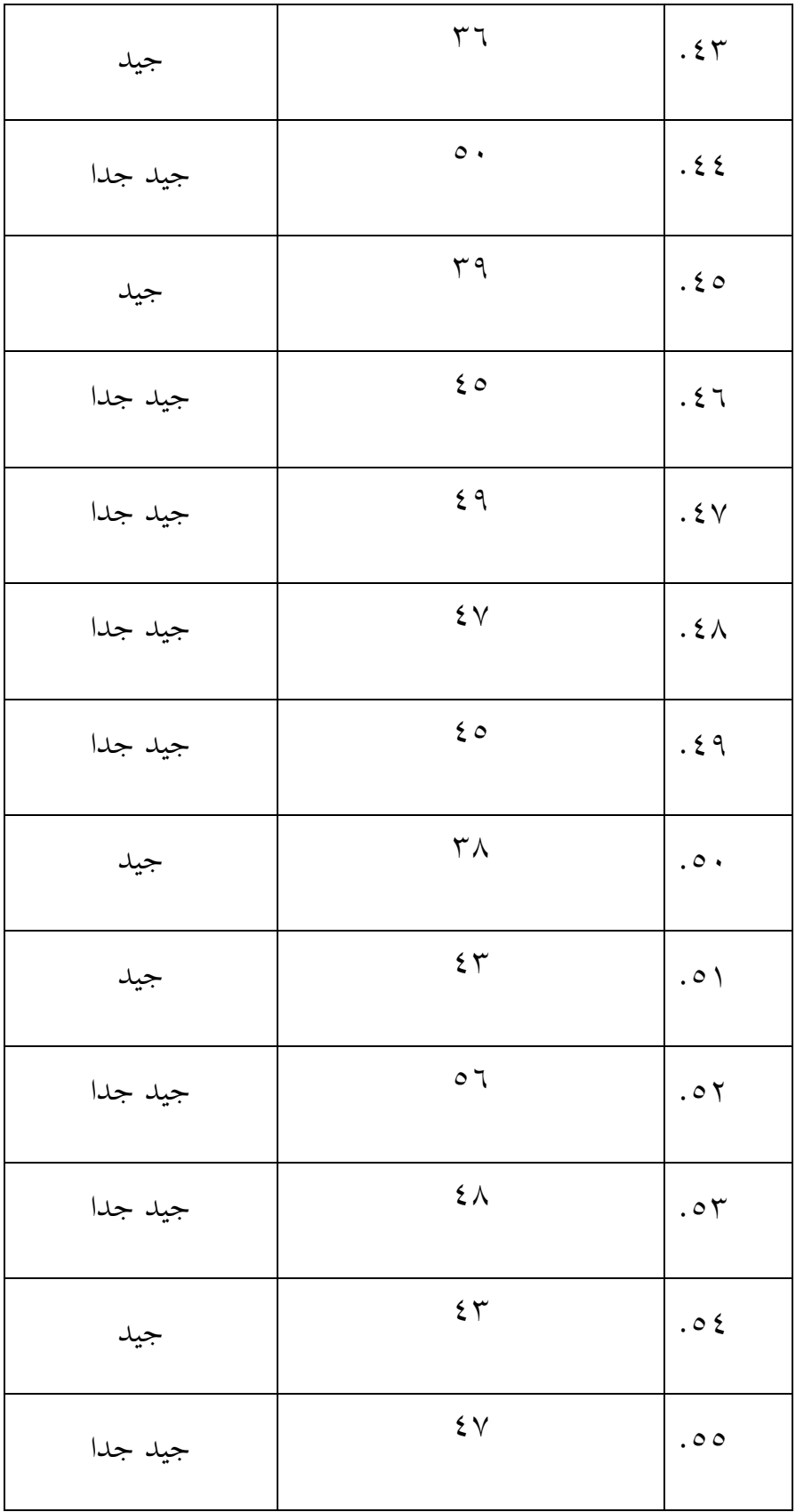

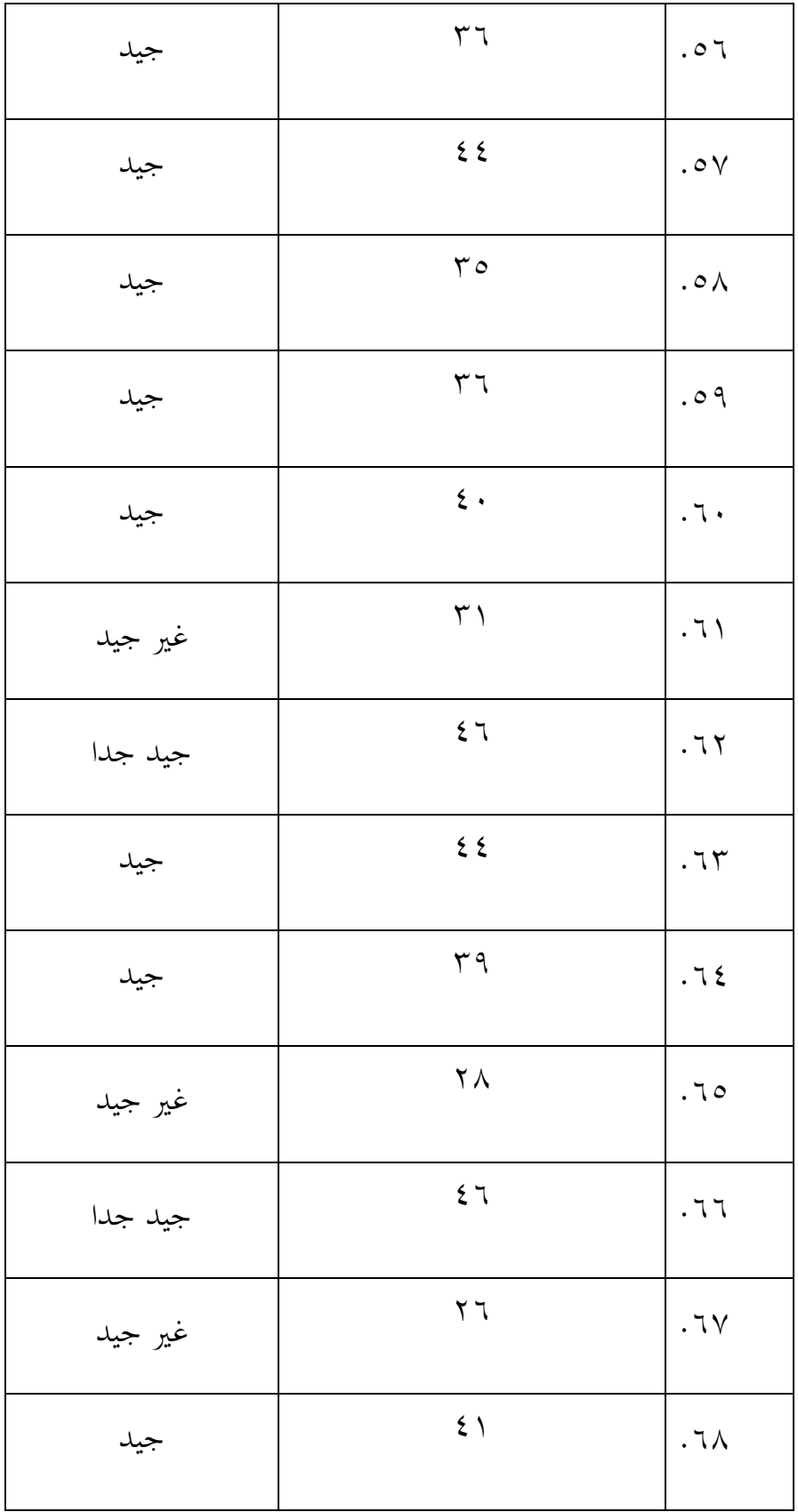

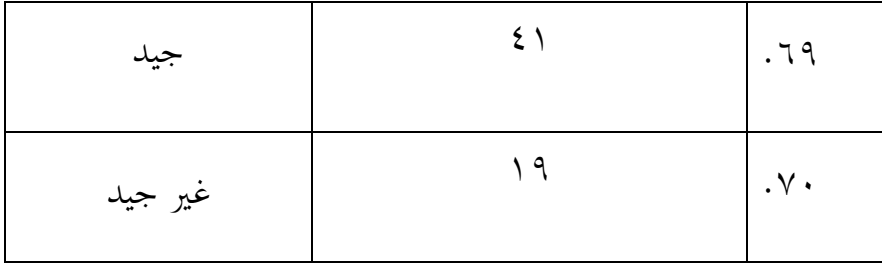

بناء على ذلك، دلعرفة متوسط مالحظات الطلبة عن تعلم اللغة العربية عرب الإنترنت من الطلبة مدرسة مفتاح الخيرية المتوسطة الإسلامية جمفاكا بنجربارو، يمكن القيام بذلك على الأمثلة التالي:  $\frac{\sum X}{\Gamma} = M$ F

> $=\frac{\sum X}{F} = M \xi$  $\gamma$ .90.  $\vee$  $25.1 =$

لذا فإن متوسط مالحظة الطلبة عن تعلم اللغة العربية عرب اإلنرتنت يف مدرسة مفتاح الخيرية المتوسطة الإسلامية جمفاكا بنجربارو هو في فئة جيدة لأن الفاصل الزمني ىو 32.7 - .00.3 وابلتايل ميرن استنتاج أن متوسط مالحظات الطلبة بشرل عام جيد لتعلم اللغة العربية عبر الإنترنت.

٢) بيانات عن درجات الاختبار أو نتائج تعلم الطلبة باللغة العربية

ميرن االطالع على درجات اختبار اللغة العربية للطلبة يف اجلدول السابق. لتحديد جودة نتائج تعلم الطلبة، يتم أولاً تحديد منطقة الفترة الزمنية (i) على الأمثلة التالي:

من جدول قائمة درجات الاستبيان أعلاه، من المعروف أن أعلى درجة (H) هي 89.5 وأقل درجة )L )ىي .75 لذلك

 $\sqrt{0-\lambda}$ 9 =R

$$
\xi.\zeta = \frac{\zeta}{\tau} = i \; \zeta
$$

# إذن مساحة فاصل القيمة تساوي 0.6 وبالتالي يمكن رؤية فترات القيمة والفئات على الأمثلة التالي: اجلدول 0.24

الفاصل الزمني لنتائج تعلم الطلبة على تعلم اللغة العربية عبر الإنترنت في مدرسة مفتاح الخيرية المتوسطة الإسلامية جمفاكا بنجربارو

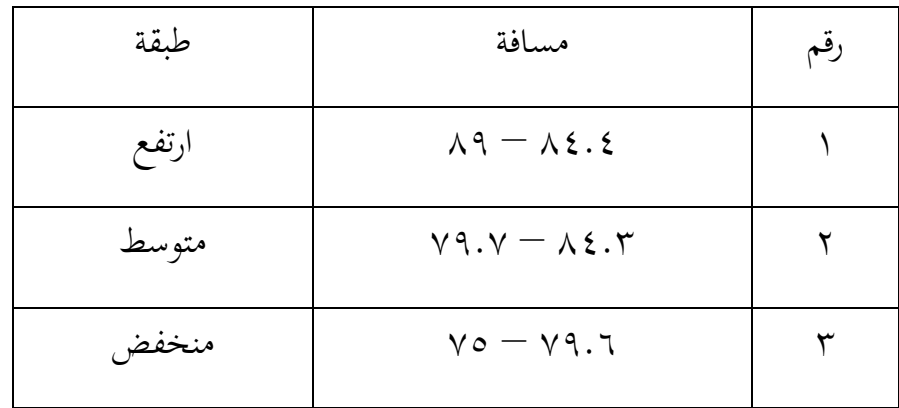

علاوة على ذلك، للعثور على متوسط قيمة مخرجات تعلم الطلبة مدرسة مفتاح الخيرية ادلتوسطة اإلسالمية مجفاكا بنجرابرو، وىي:  $M = \frac{2R}{F}$  $=\frac{\sum X}{F} = M \xi$  $0.55A$  $\vee$  $\forall Y. \lambda =$ 

لذا فإن متوسط نتائج تعلم الطلبة يقع في الفئة المنخفضة لأن الفاصل الزمني هو 70 -٠٧٩.٧ وبالتالي يمكن استنتاج أن متوسط نتائج التعلم الطلبة مدرسة مفتاح الخيرية المتوسطة الإسلامية جمفاكا بنجربارو منخفض بشكل عام، لذلك قد لا يزال تطبيق تعلم اللغة العربية عبر الإنترنت لا يسير على ما يرام بسبب انخفاض قيمة نتائج تعلم الطلبة أثناء جائحة كوفيد–١٩. ٣) العلاقة بين ملاحظة الطلبة لتعلم اللغة العربية عبر الإنترنت مع نتائج التعلم

أعلاه، من المعروف أن متوسط تصور الطلبة عن تعلم اللغة العربية عبر الإنترنت متوسط أو إيجابي تمامًا ومن المعروف أيضًا أن متوسط نتائج التعلم لطلبة مدرسة مفتاح الخيرية المتوسطة ً الإسلامية جمفاكا بنجربارو منخفض. ثم لاختبار البيانات بين درجات الاستبيان حول ملاحظة الطلبة عن تعلم اللغة العربية عبر الإنترنت مع نتائج التعلم الطلبة مدرسة مفتاح الخيرية المتوسطة الإسلامية جمفاكا بنجربارو، تم ربط المتغيرين أولاً،كما هو موضح في الجدول أدناه: اجلدول 0.22

حتليل االرتباط للمتغًن X( مالحظة الطلبة لتعلم اللغة العربية عرب اإلنرتنت( ومتغًن Y( خمرجات

| XY                                         | $Y^2$             | $X^2$                                     | Y              | X                                         | مستجيب               |
|--------------------------------------------|-------------------|-------------------------------------------|----------------|-------------------------------------------|----------------------|
| $Y. YY \circ$                              | 0.710             | 1.779                                     | $\vee$         | $\mathsf{r}\mathsf{v}$                    | . $\backslash$       |
| $\mathbf{r} \cdot \mathbf{v} \cdot$        | 0.710             | $\lambda$ . $\lambda$ $\lambda$ $\lambda$ | $\vee$         | 5 <sup>x</sup>                            | . $\mathsf{Y}$       |
| 2.177                                      | $V \cdot \circ 7$ | $Y. Y \cdot \xi$                          | $\Lambda$ ٤    | ٤٨                                        | $\cdot \mathbf{v}$   |
| $\gamma$ .00.                              | 0.770             | $\mathcal{N} \setminus \mathcal{N}$       | $\vee$         | $\tau$ ٤                                  | . $\xi$              |
| r.770                                      | 0.710             | $\Lambda \Lambda \xi$ 9                   | $\vee$ $\circ$ | $\mathop{\mathsf{t}} \mathop{\mathsf{r}}$ | . $\circ$            |
| r.rv                                       | 0.770             | $Y \cdot Y$                               | $\vee$         | $\epsilon$ 0                              | $\varGamma$ .        |
| Y.5                                        | 0.710             | 1.172                                     | $\vee$         | ٣٢                                        | $\cdot \mathsf{V}$   |
| $\mathbf{r}\cdot\mathbf{r}\cdot\mathbf{A}$ | 0.710             | 1.977                                     | $\vee$ $\circ$ | $\xi$ $\xi$                               | . $\wedge$           |
| $\mathbf{r} \cdot \mathbf{v}$              | 0.919             | $\lambda$ . 7 $\lambda$                   | $\lor \lor$    | $5 \setminus$                             | .9                   |
| $r.v \circ$ .                              | 0.770             | $\gamma$ . $\circ$                        | ٧٥             | $\circ$ .                                 | $\cdot \wedge \cdot$ |

تعلم الطلبة)

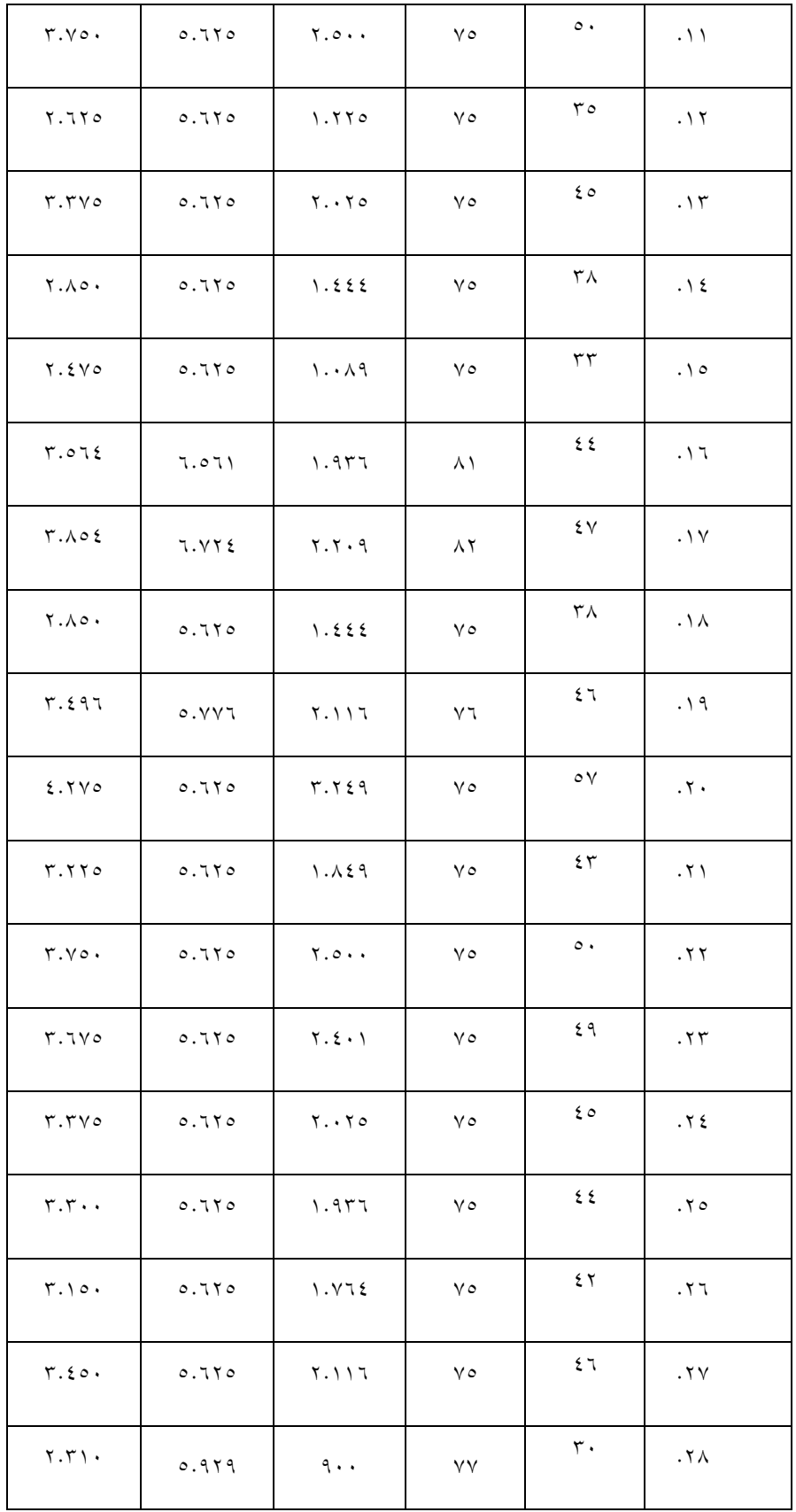

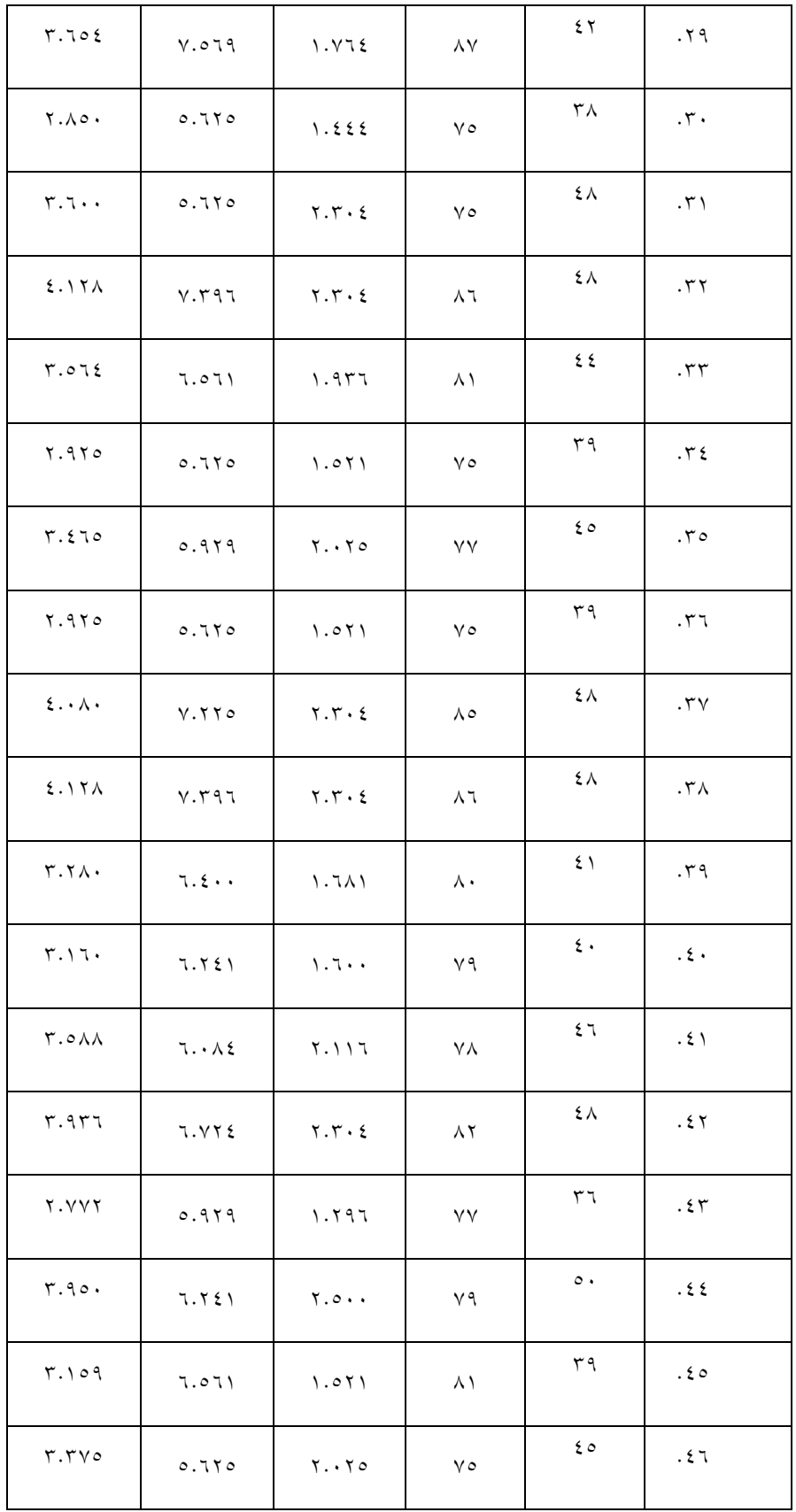

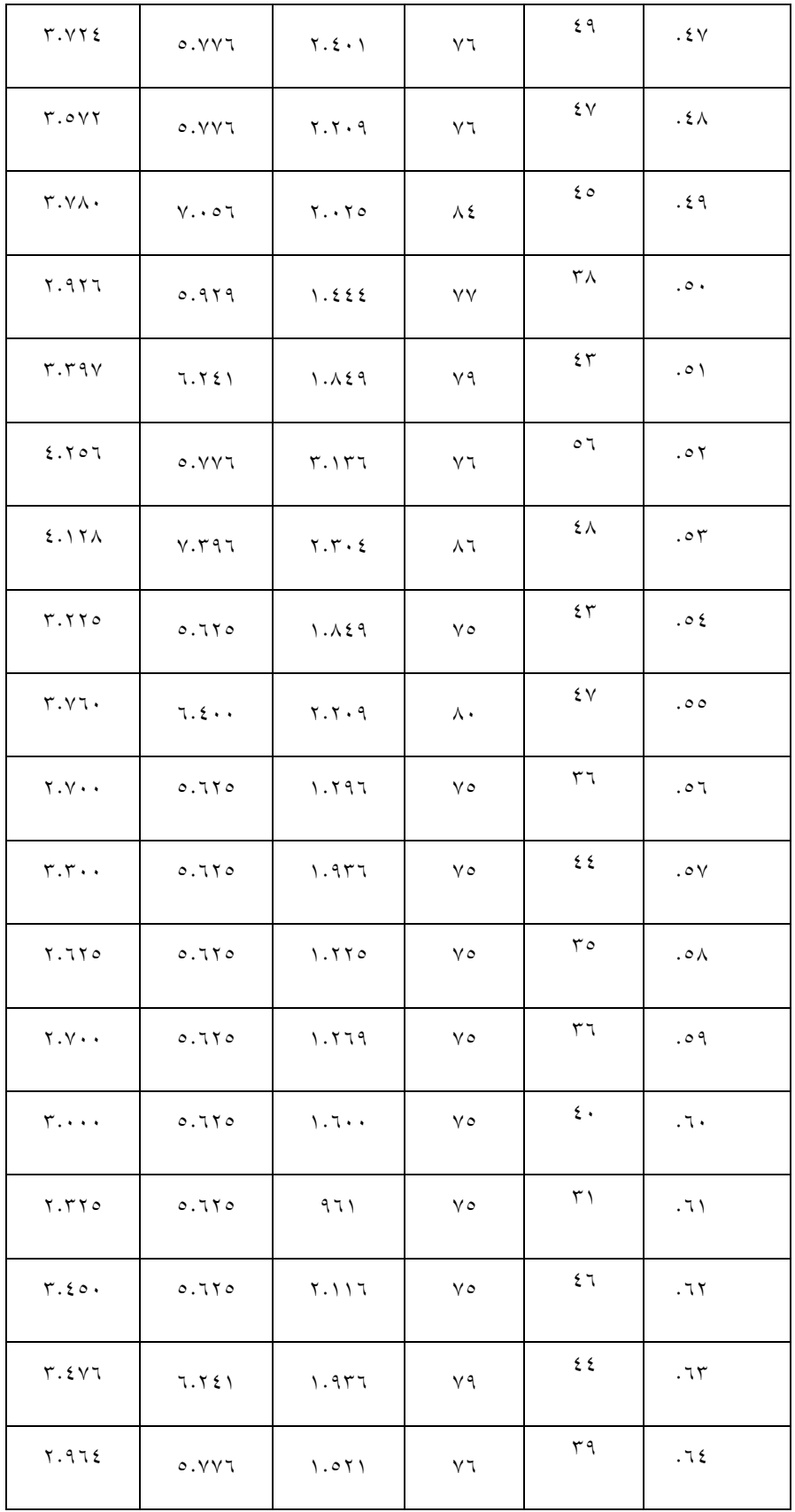

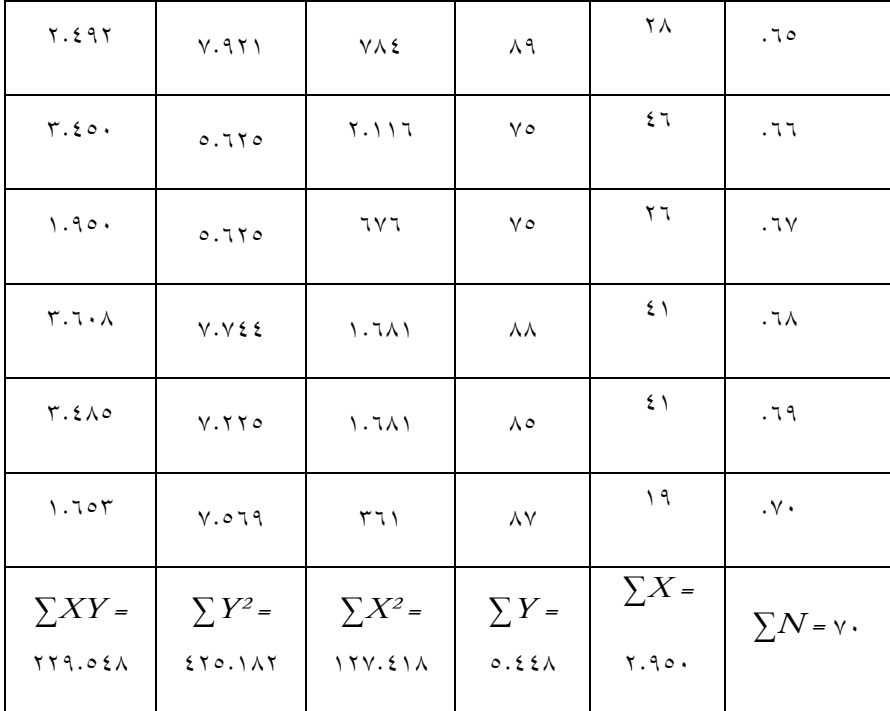

 = √[ <sup>1</sup> <sup>1</sup>] <sup>1</sup> 1 74 009 508 0 954 5 008 = 0 0 <sup>√</sup> 74 207 028 0 954 74 005 280 5 008 26 468 364 26 472 644 = <sup>√</sup> 8 909 064 8 740 544 09 760 704 09 684 740 3 004 = <sup>√</sup> 026 764 80 436 3 004 = <sup>√</sup>27 780 203364 3 004 = 233 309 608072 4.400- =

٠٣. استنتاجات تحليل البيانات

من الحسابات أعلاه، اتضح أن رقم الارتباط بين المتغير X والمتغير Y هو −14.000 فهذا يعين أن االرتباط سالب.

علاوة على ذلك، لمعرفة ما إذا كانت العلاقة بين المتغير X والمتغير Y مهمة أم لا، تتم مقارنة نتيجة الحساب "r" بالجدول "r". قبل المقارنة بينهما، ابحث أولاً عن "db" أو "db" بالصيغة nr–N =Df. بناءً على الجدول أعلاه، كان الطلبة الذين درسوا أو عينة البحث هنا  $\zeta$ ً 74 ا. وىرذا شخص <sup>N</sup> =.74 ادلتغًنات اليت تبحث عن االرتباط ىي ادلتغًن <sup>X</sup> وادلتغًن Y، لذلك nr = nr لذلك بالإشارة إلى الصيغة أعلاه، يمكننا بسهولة الحصول على df = 0-74 = .68 ابستخدام "df "من ،68 ابلرجوع إىل قيمة اجلدول "r"، عند مستوى الأهمية ٥٪.

ابلنظر إىل اجلدول "r"، يتم احلصول على النتائج التالية:

 $\cdot$  على مستوى هام ٥٪ = ٠.٢٣

اتضح أن "rxy "أو "ro "أصغر من اجلدول "r "عند مستوى ىام ،:5 أي - 4.400˃ .4.03 وبذلك يتم قبول الفرضية الصفرية ) H)، بينما يتم رفض الفرضية البديلة (Ha). هذا يعني أنه لا يوجد ارتباط إيجابي وهام بين ملاحظة الطلبة لتعلم اللغة العربية عبر الإنترنت وقيمة نتائج تعلم الطلبة عبر الإنترنت خلال جائحة كوفيد–١٩ في مدرسة مفتاح الخيرية المتوسطة الإسلامية جمفاكا بنجربارو.